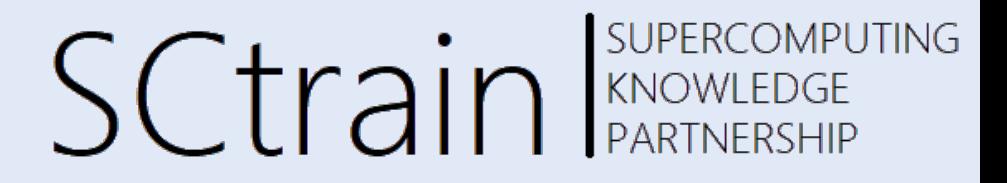

# Introduction to the Message Passing Interface (MPI) (basics)

Claudia Blaas-Schenner

VSC Research Center, TU Wien Currie 01/2022

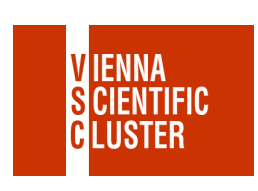

Univerza v Ljubljani

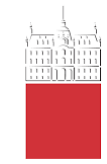

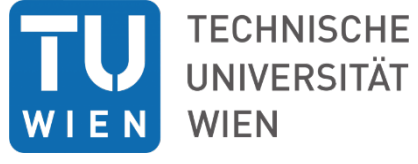

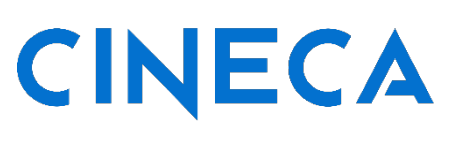

**VSB TECHNICAL UNIVERSITY** 

IT4INNOVATIONS NATIONAL SUPERCOMPUTING **CENTER** 

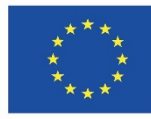

Co-funded by the Erasmus+ Programme of the European Union

This project has been funded with support from the European Commission. This publication [communication] reflects the views only of the author, and the Commission cannot be held responsible for any use which may be made of the information contained therein.

 $\Box$ 

# who is this speaker?

#### **Claudia Blaas-Schenner**

- affiliated at the **VSC Research Center of TU Wien, Austria** (since 2014)
- responsible for **skills development & training and education in HPC**
- background in physics (TU Wien, Uni Vienna, TU Dresden, ASC Prague)
- specialized in **computational** materials science (PhD from TU Wien 1996)
- wrote my first parallel program in a summer school in 1991 (with PVM)
- active **member of the MPI forum** (= standardization body for MPI the Message Passing Interface)
- chapter chair for **MPI Terms and Conventions** that is essential for the MPI standard as a whole
- **main interests** in efficient use od HPC systems, performance optimization, and performance portability of parallel codes
- claudia.blaas-schenner@tuwien.ac.at

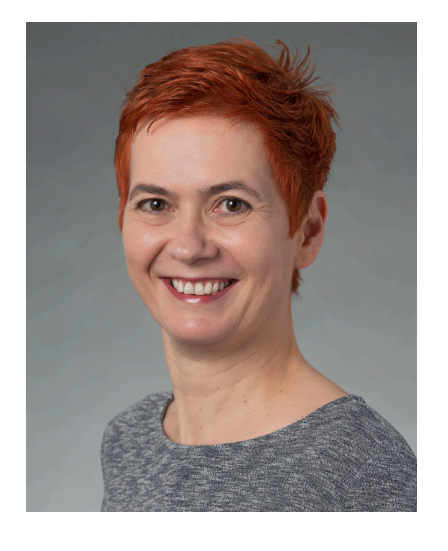

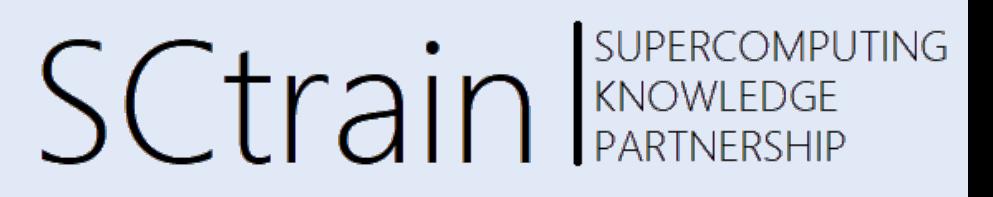

# MPI basics – agenda

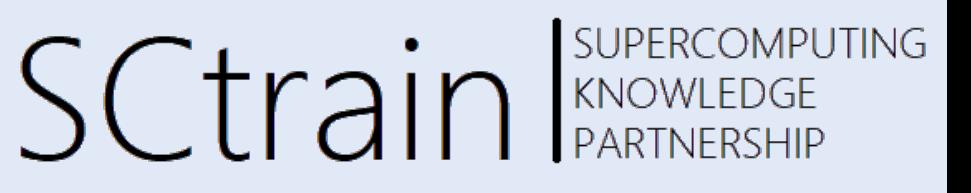

#### **• overview, process model and language bindings**

- one program on several processors
- $-$  work and data distribution
- starting several MPI processes
- messages and point-to-point communication
	- the MPI processes can communicate
- **nonblocking communication**  $\rightarrow$  **MPI & Fortran** 
	- $-$  to avoid idle times, serializations, and deadlocks
- **collective communication** 
	- $-$  e.g. broadcast, reduction, ...
- **MPI basics summary**

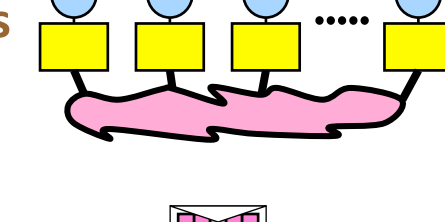

#### **goals** and **scope** of MPI

- -message-passing interface
- -source-code portability
- -allow efficient implementations
- $-a$  great deal of functionality

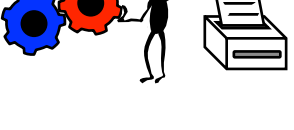

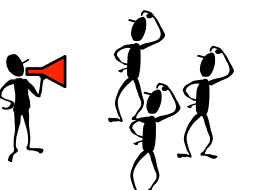

current version (June 9, 2021)

## **MPI-4.0**

available libraries are for MPI-3.1

# info & acknowledgements

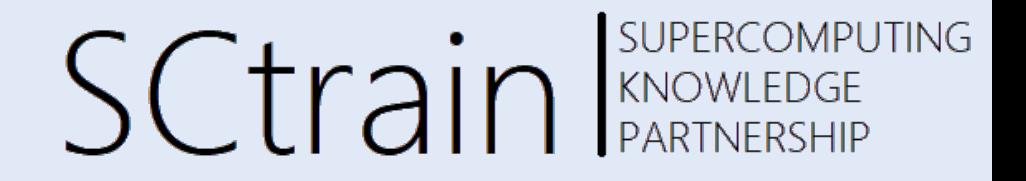

These **slides** are a modified subset of the MPI course developed by

**Rolf Rabenseifner**, High-Performance Computing Center Stuttgart (HLRS).

Also the **hands-on labs** are developed by **Rolf Rabenseifner**, HLRS, and can be downloaded from the HLRS website: https://fs.hlrs.de/projects/par/par\_prog\_ws/practical/MPI31single.tar.gz https://fs.hlrs.de/projects/par/par\_prog\_ws/practical/MPI31single.zip

The **MPI standard documen**t (MPI 4.0, June 9, 2021) is available from the MPI forum:

https://www.mpi-forum.org/docs/mpi-4.0/mpi40-report.pdf  $\rightarrow$  available libraries for **MPI-3.1** 

**python** (not part of the MPI standard): https://mpi4py.readthedocs.io/

 $\Box$ 

SUPERCOMPUTING

# overview, process model...

### **• overview, process model and language bindings**

- one program on several processors
- $-$  work and data distribution
- starting several MPI processes
- messages and point-to-point communication
	- the MPI processes can communicate
- **•** nonblocking communication
	- $-$  to avoid idle times, serializations, and deadlocks
- **collective communication** 
	- $-$  e.g. broadcast, reduction, ...
- **MPI basics summary**

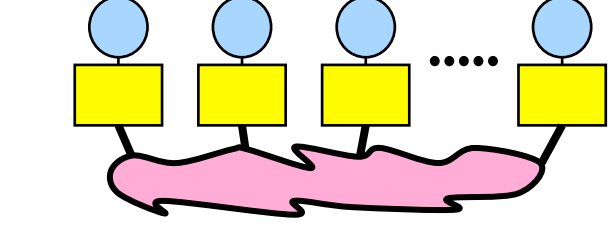

**SCtrain** RANOWLEDGE

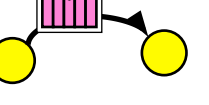

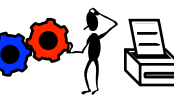

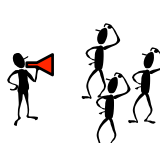

each processor in a message passing program runs a **sub-program** 

- written in a conventional sequential language, e.g., C, Fortran, or python
- typically the same on each processor (SPMD), all variables are private
- communicate via special send & receive routines (*message passing*)

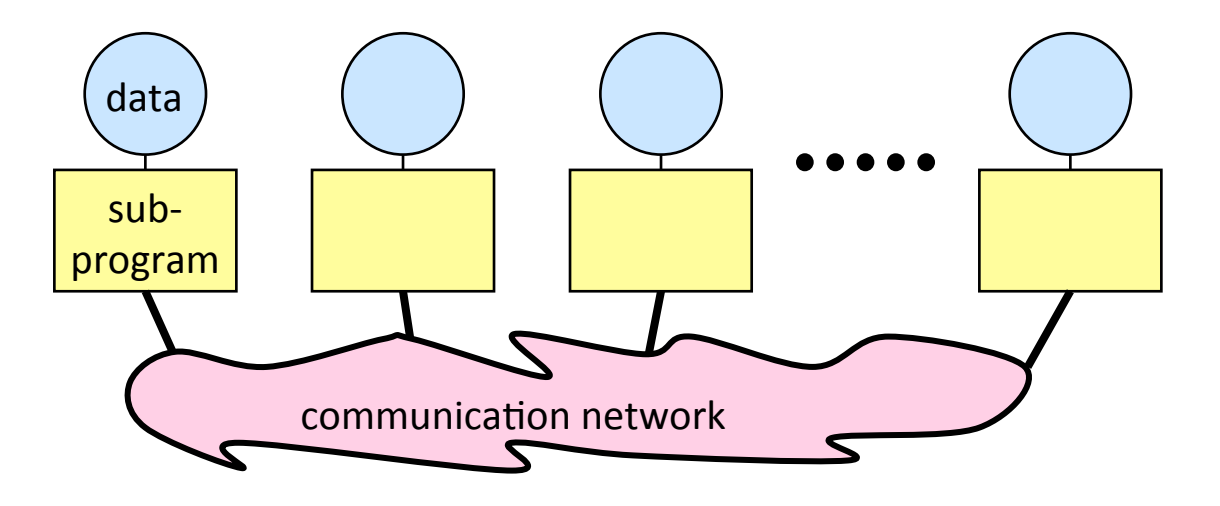

# data & work distribution

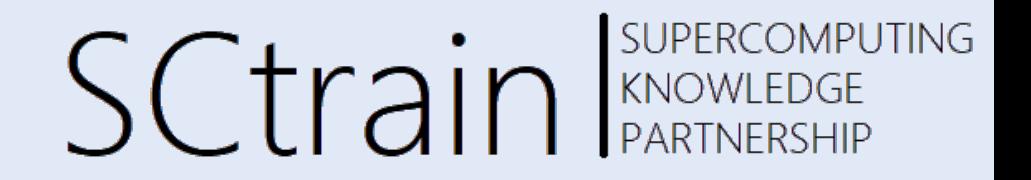

- the system of *size* processes is started by special MPI initialization program
- the value of *myrank* is returned by special library routine
- all distribution decisions are based on *myrank*

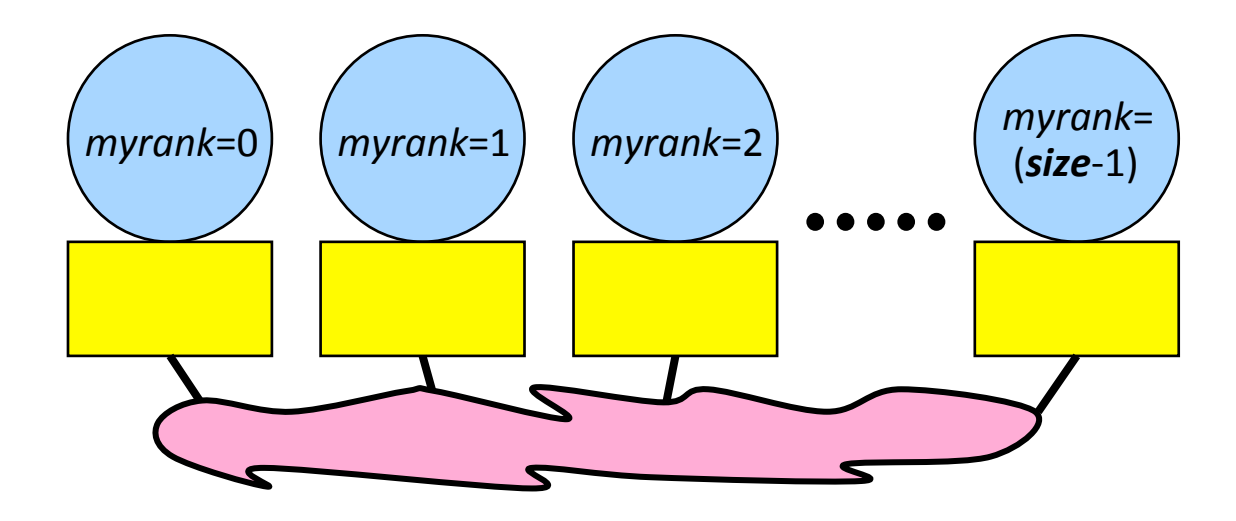

## domain decomposition – serial

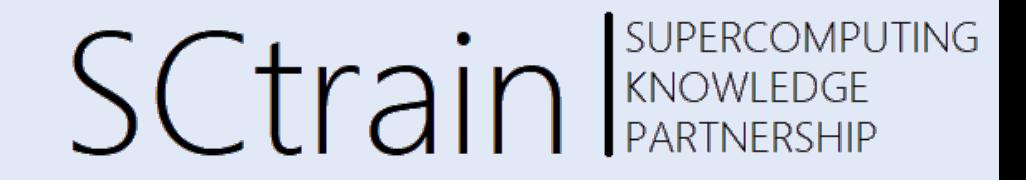

•  $x(i,j) = f(x_{old}(i,j), x_{old}(i-1,j), x_{old}(i+1,j), x_{old}(i+1,j-1), x_{old}(i,j-1))$ 

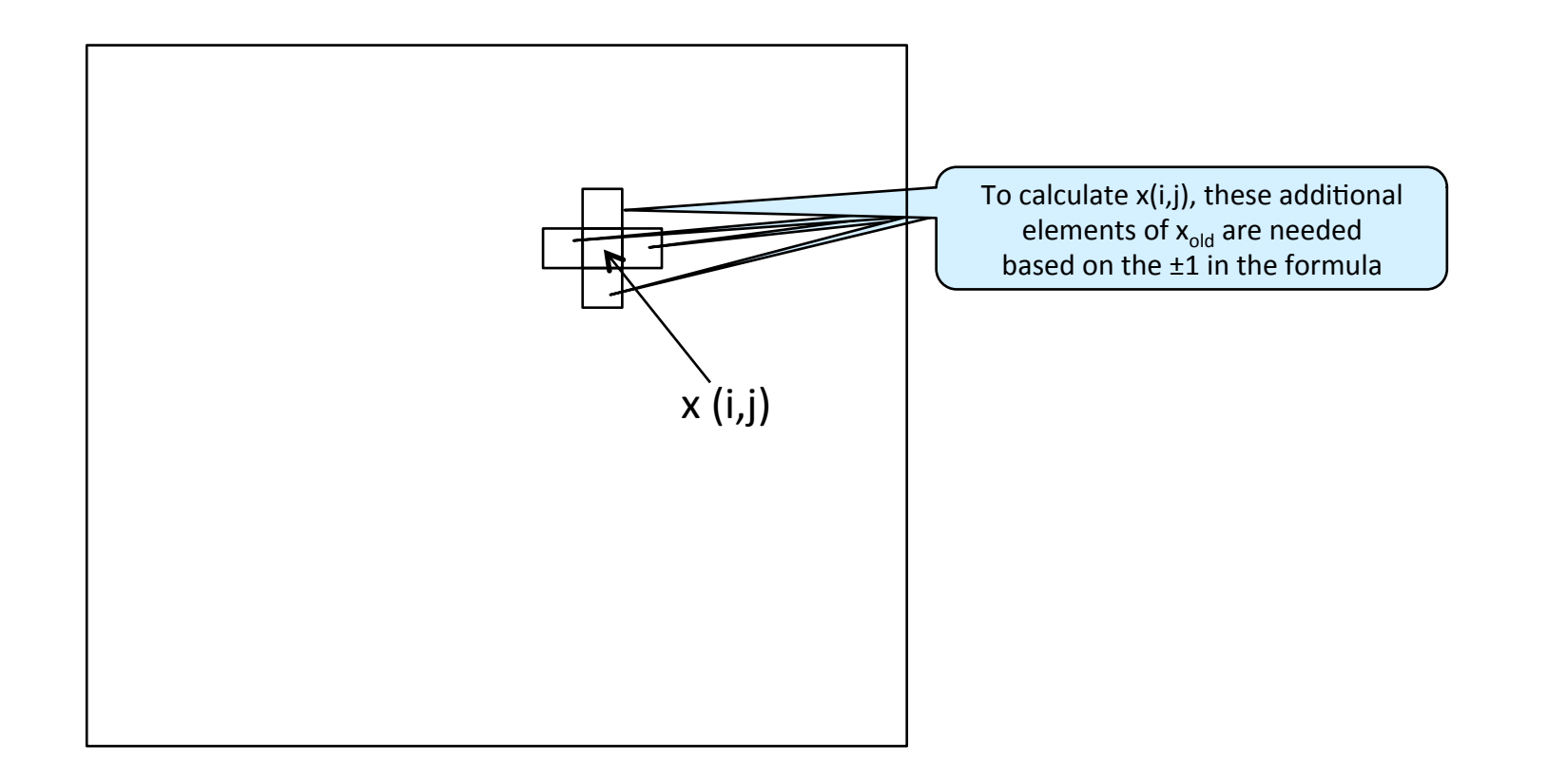

## domain decomposition – parallel

**SUPERCOMPUTING SCtrain** SUPERCOMPU

•  $x(i,j) = f(x_{old}(i,j), x_{old}(i-1,j), x_{old}(i+1,j), x_{old}(i+1,j-1), x_{old}(i,j-1))$ 

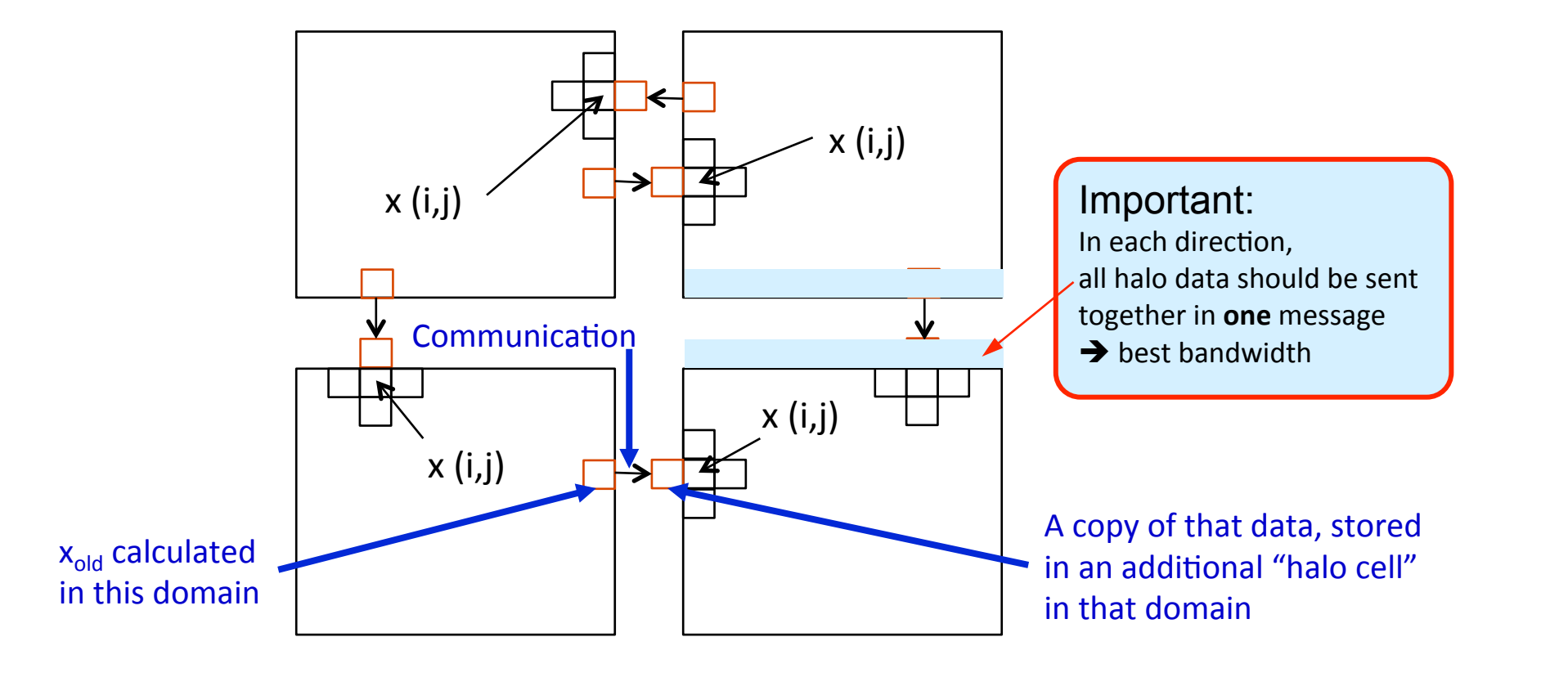

# MPI process model

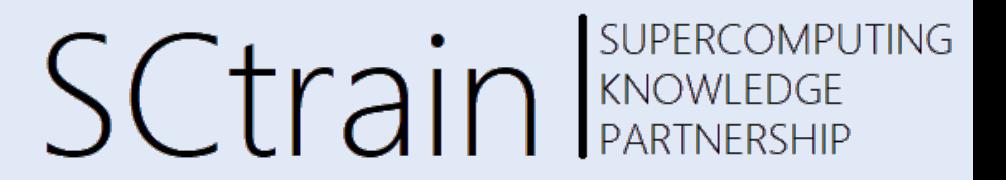

• must be linked with an MPI library  $\rightarrow$  mpicc, mpiicc, ...

- must use include file of this MPI library  $\rightarrow$  #include  $\langle mpi \rangle$ .h>
- mpif90, mpiifort, ...
- **C/C++** 
	- use mpi\_f08 use mpi include ´mpif.h´  $\overline{\phantom{a}}$ **Fortran**

from mpi4py import MPI py

- must be started with the MPI startup tool  $\rightarrow$  mpirun, mpiexec, srun,...
	- mpirun –n # ./a.out

### MPI function format & language bindings  $\mathsf{S}\mathsf{C}\mathsf{tr}$ ain Supercontro SUPERCOMPUTING

```
error = MPI Xxxxxx(parameter, ...);
MPI_Xxxxxx(parameter,...);
```
**C/C++** 

```
 
call MPI_Xxxxxx(parameter,...,ierror) 
                   with mpi_f08 ierror is optional 
              with mpi & mpif.h ierror is mandatory 

                                                           Fortran
```

```
result value or object = input mpi object.mpi action(parameter,...) python
comm = MPI.COMM WORLD . And a set of the MPI standard!
comm. Send(...)(numpy) OR \overline{\text{comm. send}}(m) https://mpi4py.readthedocs.io/
```

```
MPI standard | anguage independend
each routine \parallel - programming languages: C / Fortran mpi f08 / mpi & mpif.h
```
## SCtrain REVERCOMPUTING initializing & finalizing MPI

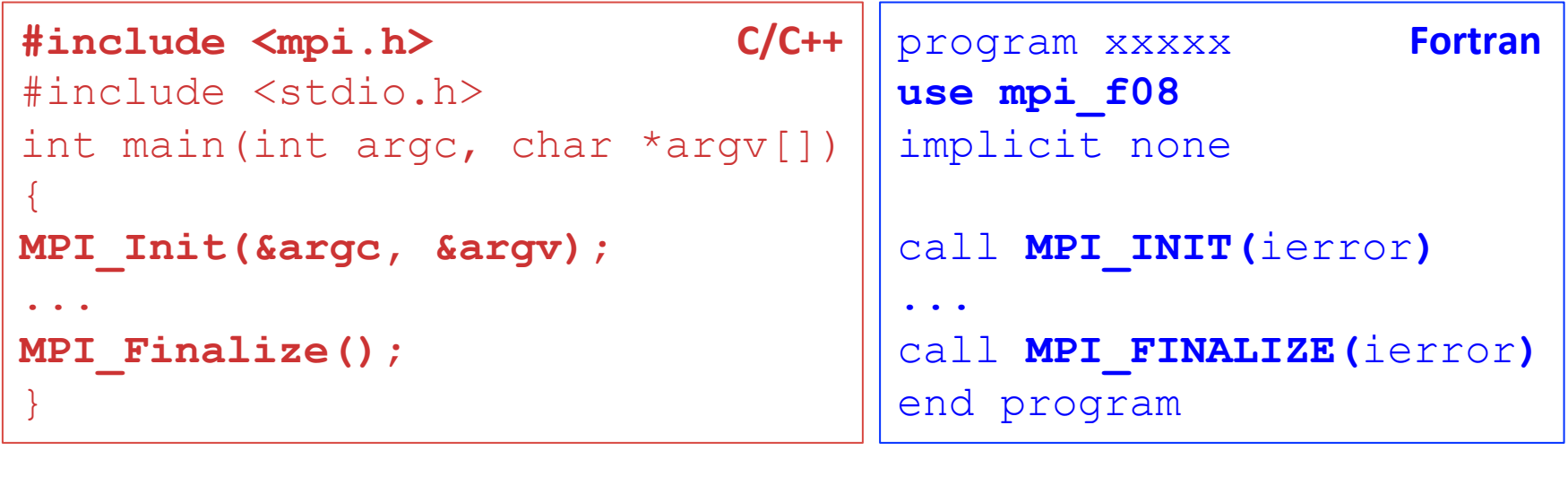

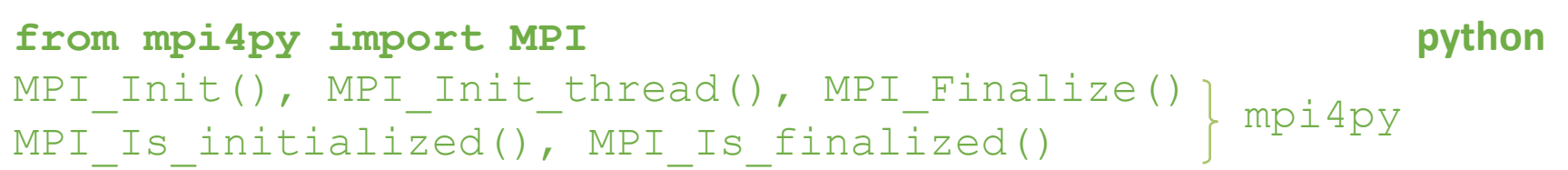

 $\mathcal{L}_{\mathcal{A}}$ 

### SUPERCOMPUTING communicator MPI\_COMM\_WORLD SC [rain SUPERCOMPIC

- all processes (= sub-programs) of one MPI program are combined in the communicator MPI\_COMM\_WORLD (predefined handle)
- size is the number of processes in a communicator
- each process has its own rank in a communicator starting with  $0 -$  ending with (size-1)

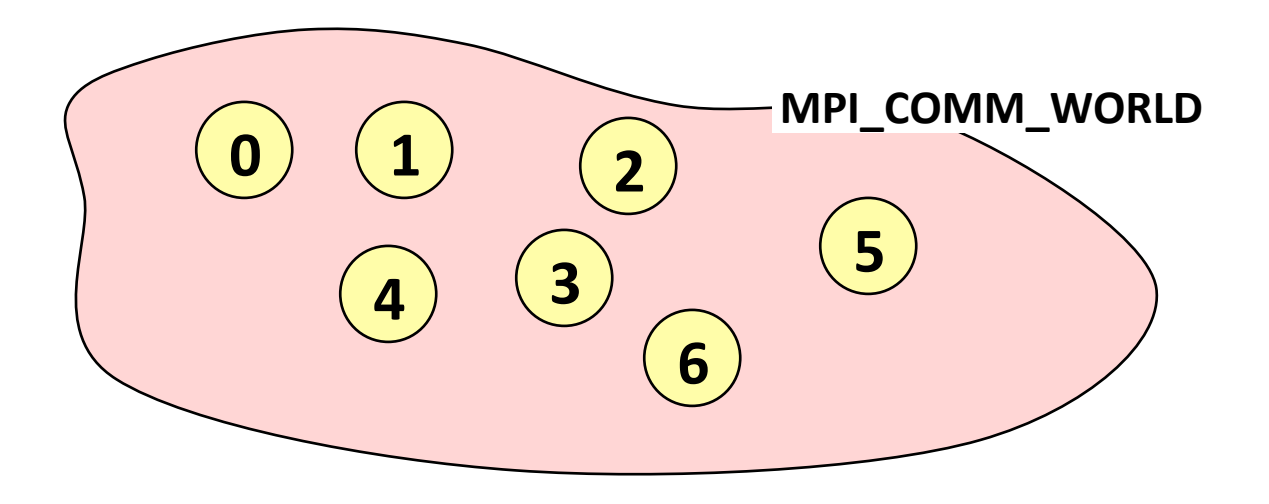

## rank

SUPERCOMPUTING **SCtrain** SUPERCOMPU

• **rank** – identifies the different processes – basis for any work and data distribution

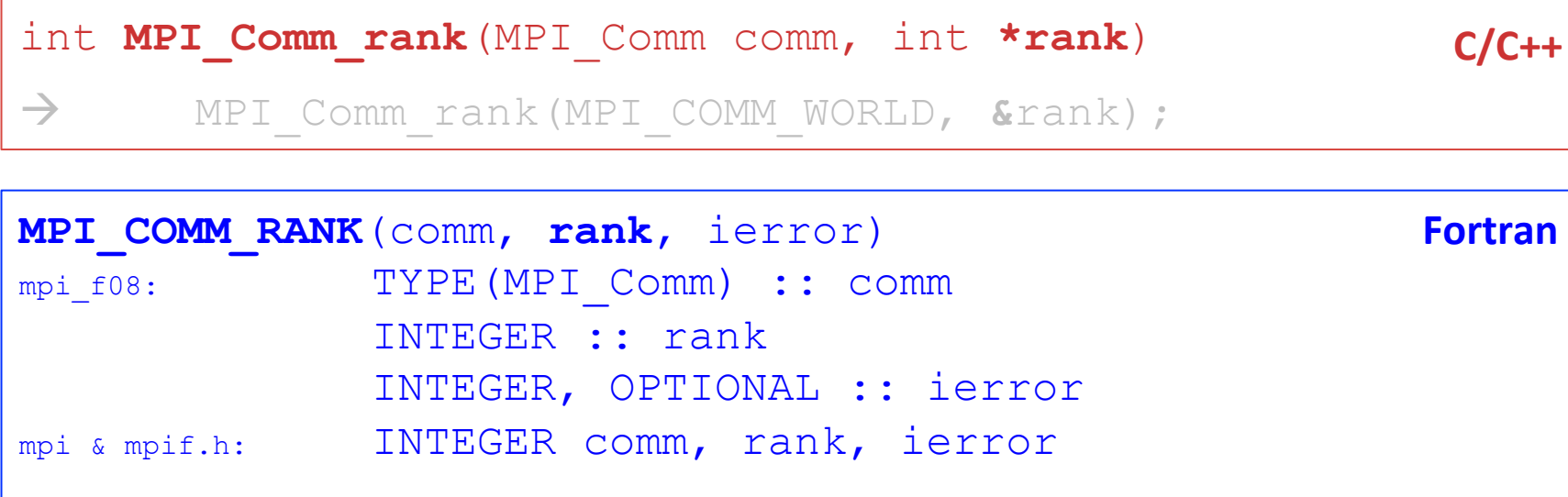

à **call** MPI\_Comm\_rank(MPI\_COMM\_WORLD, rank**, ierror**)

comm = MPI.COMM WORLD  $rank = comm.Get rank()$ 

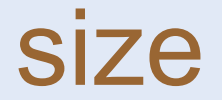

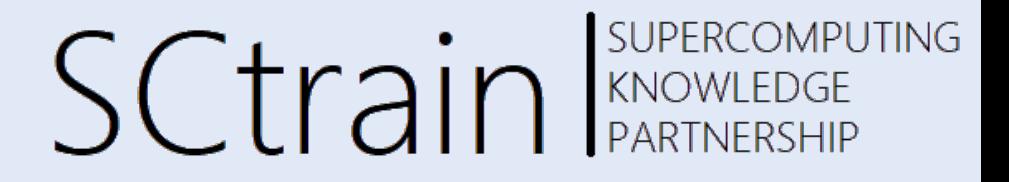

• **size** – how many processes are contained within a communicator?

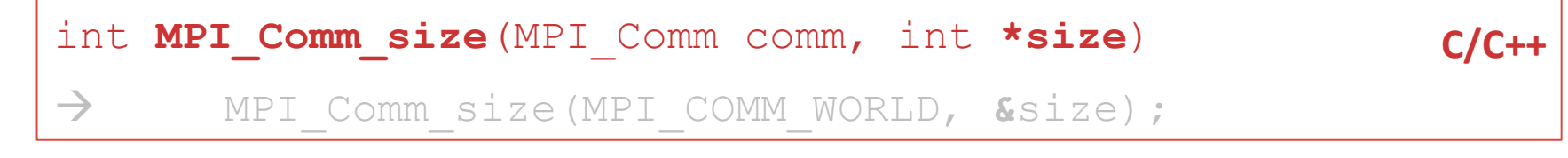

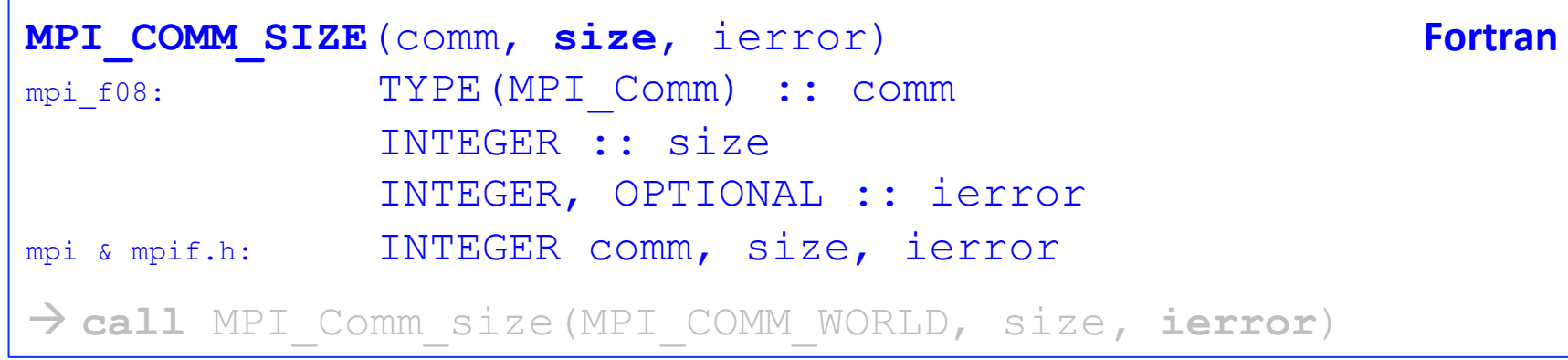

comm = MPI.COMM\_WORLD **python**   $size = comm.Get size()$ 

 $\Box$ 

## exercise: Hello world!

- write a minimal MPI program that prints "Hello world!" by each MPI process
	- compile and run it on a single processor
- run it on several processors in parallel
- modify your program so that 2

1 

- $-$  every process writes its rank and the size of MPI\_COMM\_WORLD
- only process ranked 0 in MPI\_COMM\_WORLD prints "Hello world"
- why is the sequence of the output non-deterministic?
- run the version tests provided...

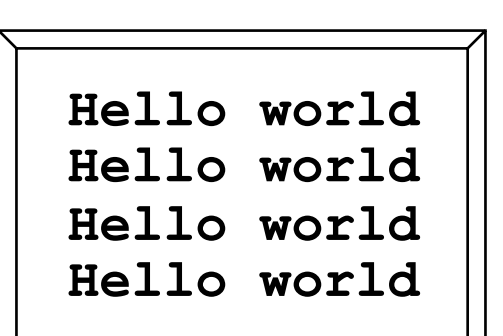

**SCtrain** RANOWLEDGE

SUPERCOMPUTING

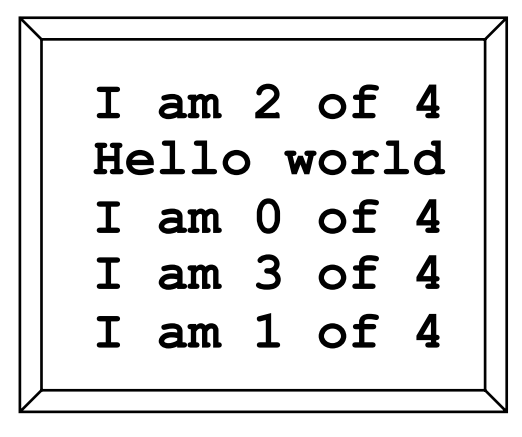

 $cd \sim / \# \# / \text{MPI/C}/1$  hello/ [1] hello-skel\*  $cd \sim / \# \# / \text{MPI/F} / 1 \text{ hello} /$  [2] myrank-skel\* see: solutions/ cd ~/##/MPI/**P**/1\_hello/ [a] version\_test\*

#### SUPERCOMPUTING **SCtrain EXPERCOMPU** solution: Hello world! **C/C++**

```
#include <stdio.h> 
#include <mpi.h> 
int main(int argc, char *argv[]) 
{ 
   int my rank, size;
   MPI_Init(&argc, &argv); 
   MPI_Comm_rank(MPI_COMM_WORLD, &my_rank); 
   MPI_Comm_size(MPI_COMM_WORLD, &size); 
    if (my_rank == 0) 
 {
    printf ("Hello world!\n");
 } 
   printf("I am process %i out of %i\n", my rank, size);
   MPI_Finalize();
```
}

### SUPERCOMPUTING solution: Hello world! Fortran

PROGRAM hello  **USE mpi\_f08**  IMPLICIT NONE

```
 INTEGER my_rank, size
```
**CALL MPI\_Init()** 

```
 CALL MPI_Comm_rank(MPI_COMM_WORLD, my_rank) 
 CALL MPI_Comm_size(MPI_COMM_WORLD, size)
```

```
IF (my rank .EQ. 0) THEN ; WRITE(*,*) 'Hello world!, ; END IF
WRITE(*, *) 'I am process', my rank, ' out of', size
```

```
 CALL MPI_Finalize() 
END PROGRAM
```
#### SUPERCOMPUTING **SCtrain** SUPERCOMPU solution: Hello world! python

**from mpi4py import MPI** 

```
comm_world = MPI.COMM_WORLD
```

```
my_rank = comm_world.Get_rank() 
size = comm_world.Get_size()
```

```
if (my_rank == 0):
```

```
 print("Hello World!")
```
print(f"I am process {my\_rank} out of {size}")

## SUPERCOMPUTING point-to-point communication SC train REARTNERSHIP

- **overview, process model and language bindings** 
	- one program on several processors
	- $-$  work and data distribution
	- starting several MPI processes

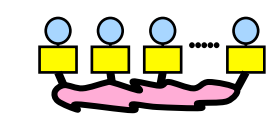

### messages and point-to-point communication

- the MPI processes can communicate
- **nonblocking communication** 
	- $\sim$  to avoid idle times, serializations, and deadlocks  $\circ$
- **collective communication** 
	- e.g. broadcast, reduction, ...

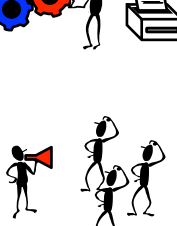

• MPI basics – summary

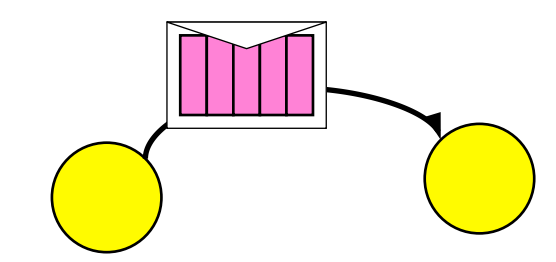

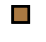

## SUPERCOMPUTING point-to-point communication SC train RENOWLEDGE

- **messages** are packets of data moving between MPI processes
- necessary information for the message passing system:

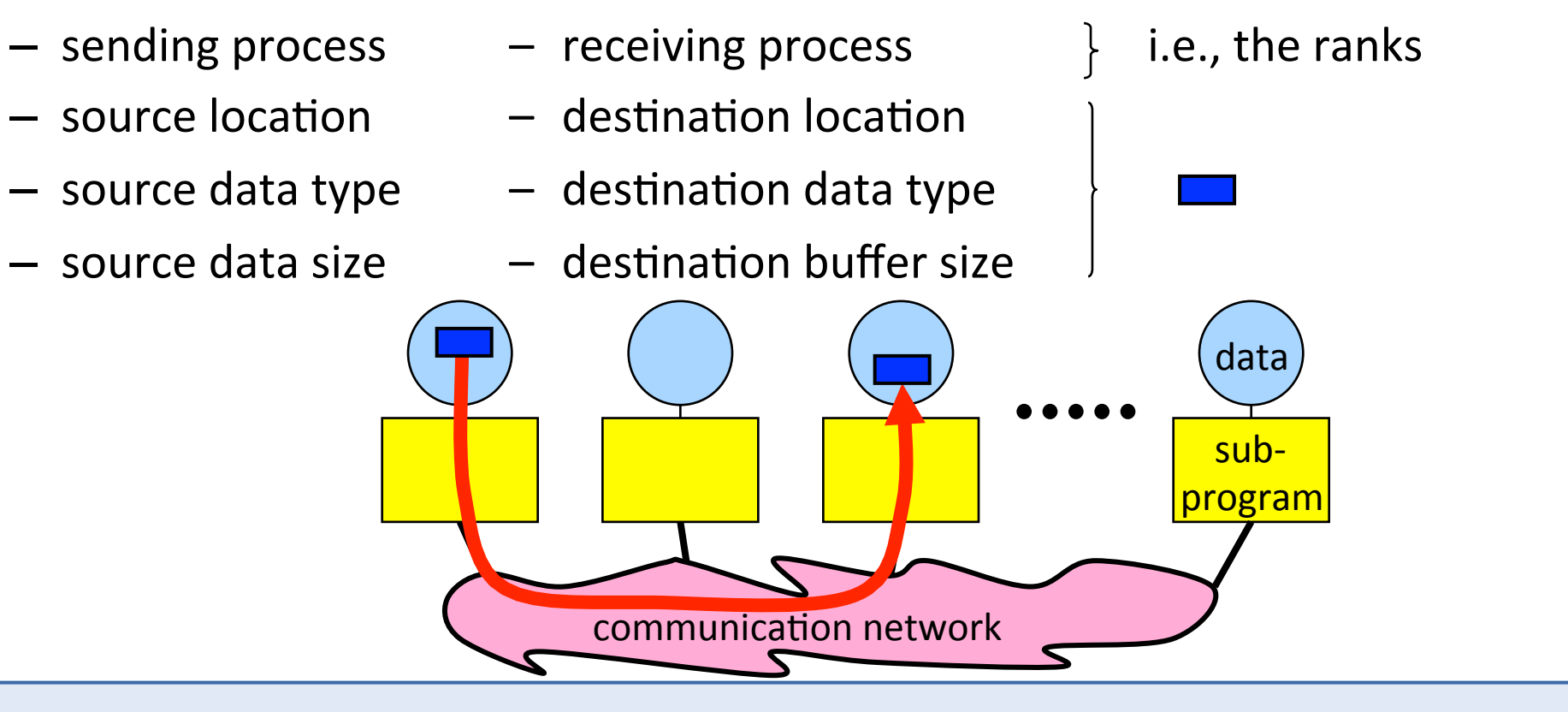

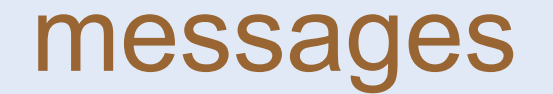

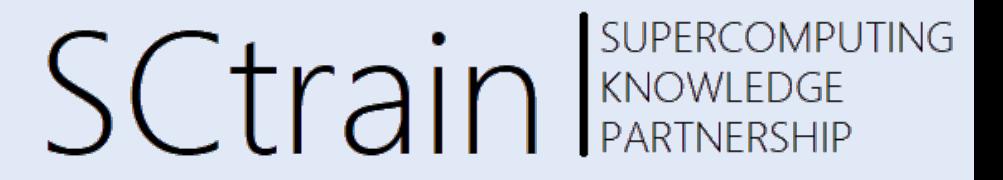

- a message contains a number of elements of some particular datatype
- MPI datatypes:
	- basic datatypes
	- derived datatypes
- derived datatypes can be built up from basic or derived datatypes
- C types are different from Fortran types
- datatype handles are used to describe the type of the data in the memory

#### **2345 654 96574 -12 7676 python:** messages can be stored in<br> **example: message with 5 integers**<br> **example: message with 5 integers**<br> **python:** message with 5 integers  $\rightarrow$  comm.send(…)  $\rightarrow$  slow (serialization) **numpy arrays**  $\rightarrow$  comm. **S**end (…)  $\rightarrow$  fast communication

# **MPI basic datatypes C/C++**

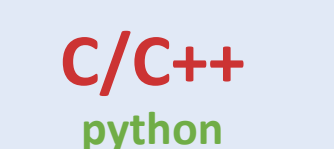

SCtrain SUPERCOMPUTING

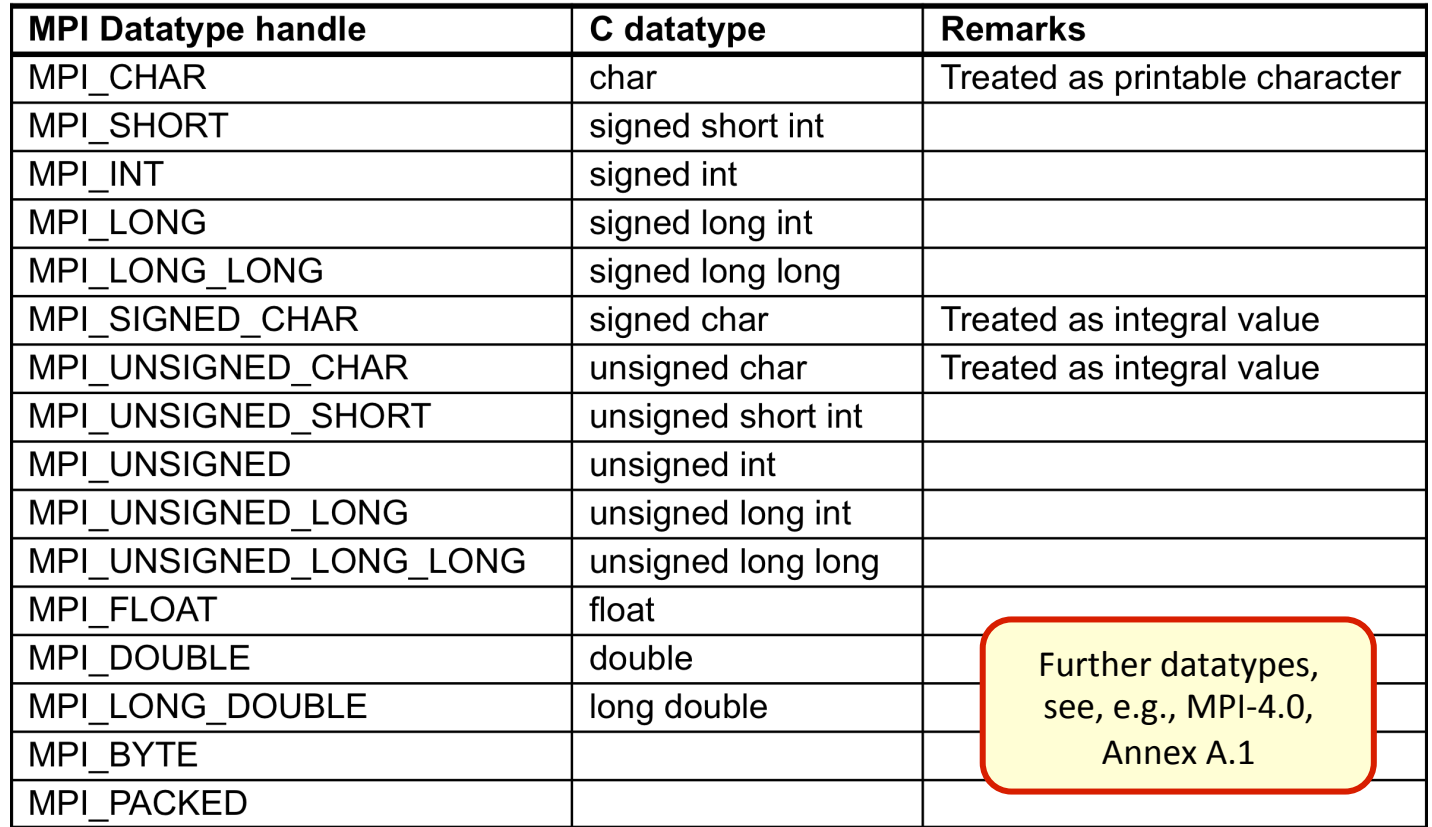

example: message with 5 integers

**2345 654 96574 -12 7676** 

arguments for MPI send/recv count=5 datatype=MPI\_INT 

declaration of the buffers int arr[5]; 

**python:** all C datatype handles can be used, syntax: e.g., MPI.FLOAT

 $\Box$ 

#### **Fortran**  MPI basic datatypes

example: message with 5 integers

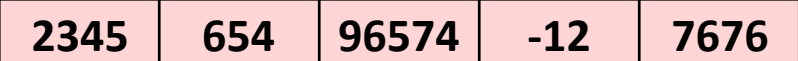

**SCtrain** Supercompu

SUPERCOMPUTING

arguments for MPI send/recv count=5 datatype=MPI\_INTEGER 

declaration of the buffers INTEGER arr(5) 

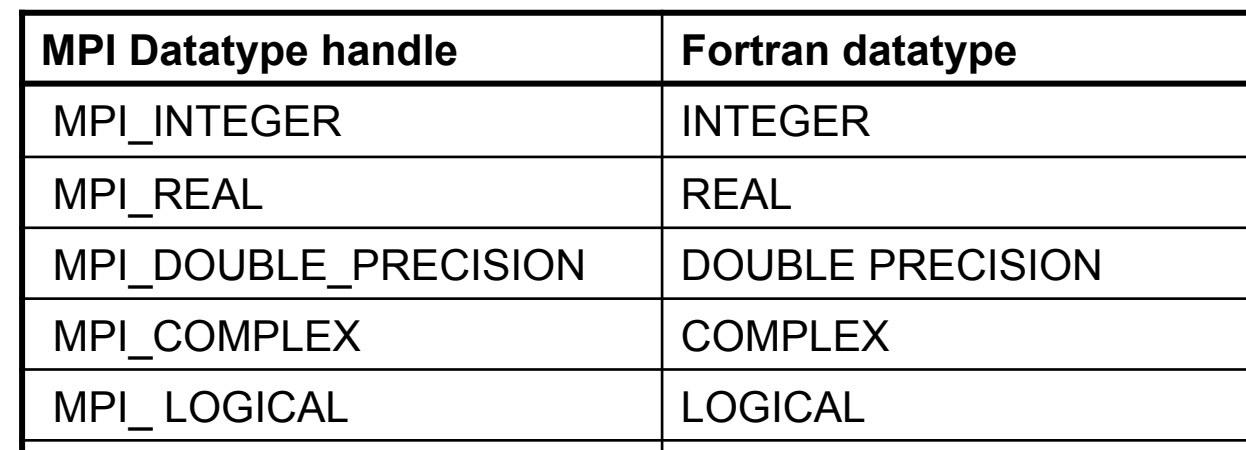

Further datatypes, see, e.g., MPI-4.0, Annex A.1

MPI\_CHARACTER | CHARACTER(1)

MPI\_BYTE

MPI\_PACKED

## SUPERCOMPUTING point-to-point communication SC train Sweetechle

- communication between **two** processes
- **source** process sends message to **destination** process
- communication takes place within a **communicator**, e.g., MPI\_COMM\_WORLD
- processes are identified by their ranks in the communicator

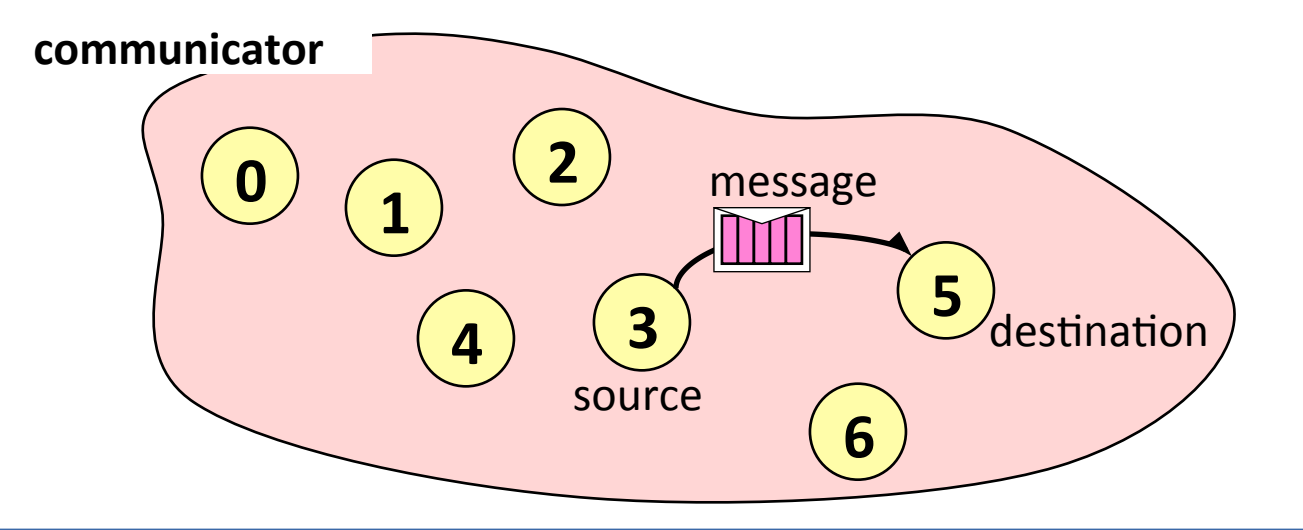

# sending a message

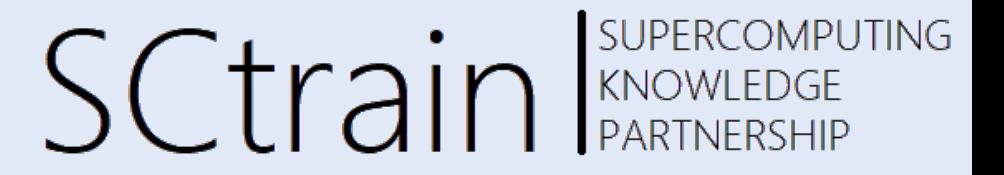

**C/C++**  int **MPI\_Send**(void **\*buf**, int **count**, MPI\_Datatype **datatype**, int **dest**, int **tag**, MPI\_Comm **comm**)

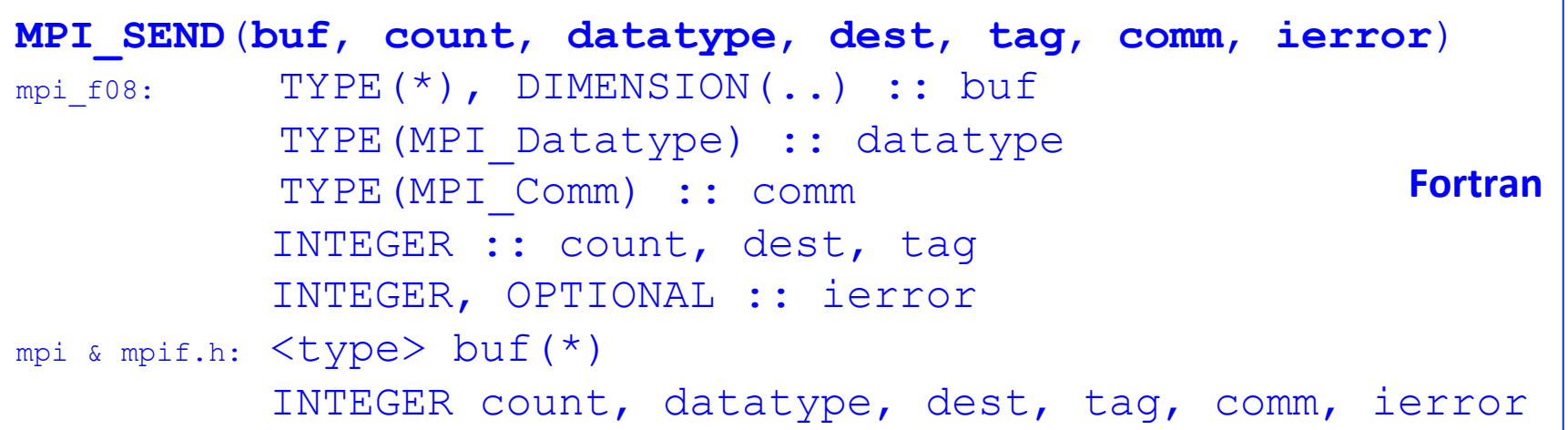

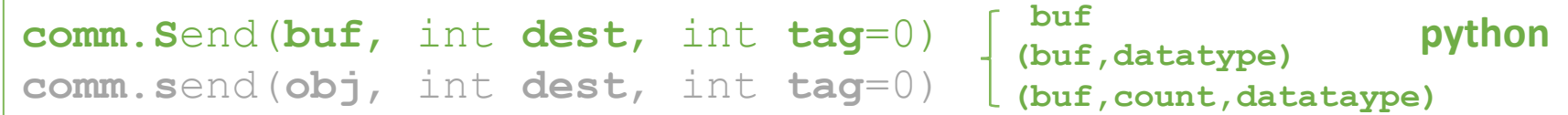

# receiving a message

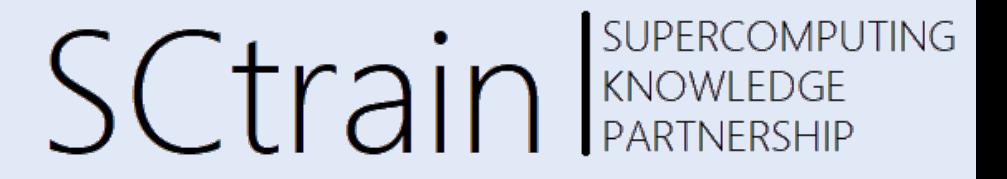

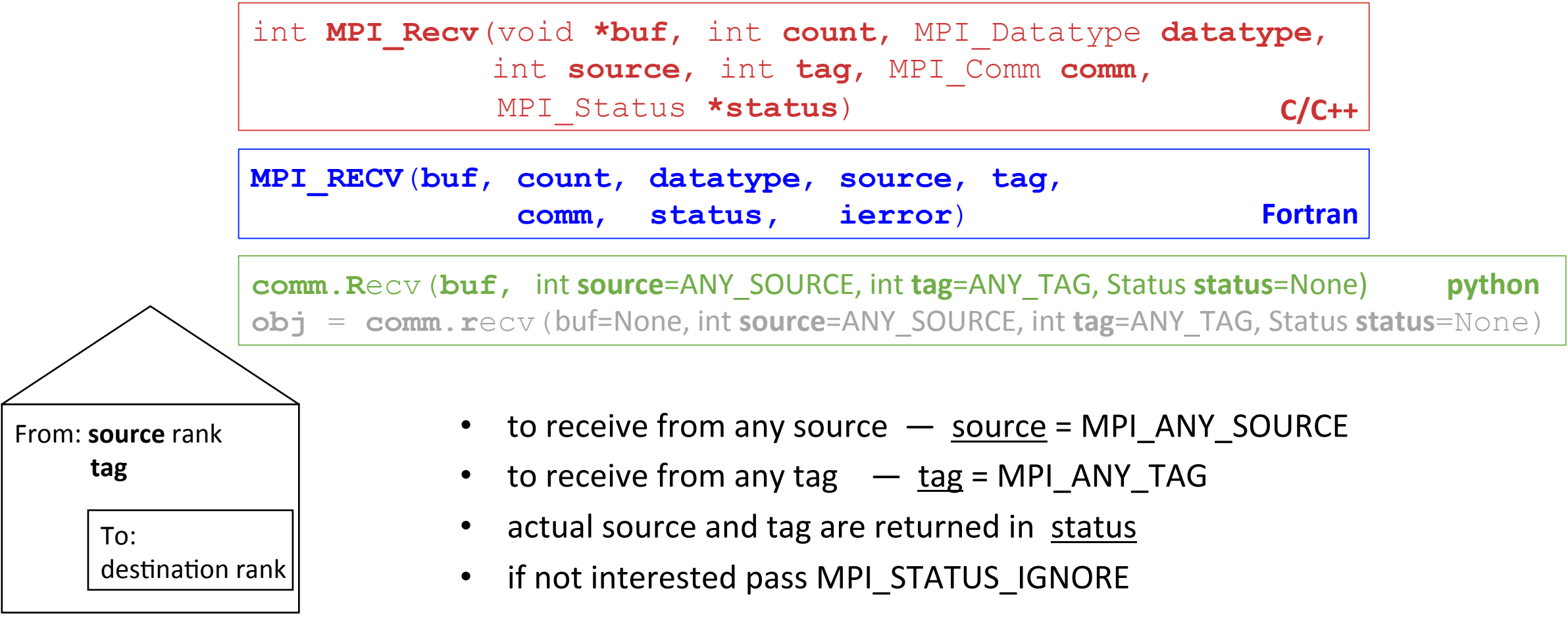

 $\mathcal{L}_{\mathcal{A}}$ 

## SUPERCOMPUTING requirements for p2p communication  $\mathsf{S}\mathsf{C}\mathsf{tr}$ ain Expressed

- sender must specify a valid destination rank
- receiver must specify a valid source rank
- the communicator must be the same
- tags must match
- type matching:

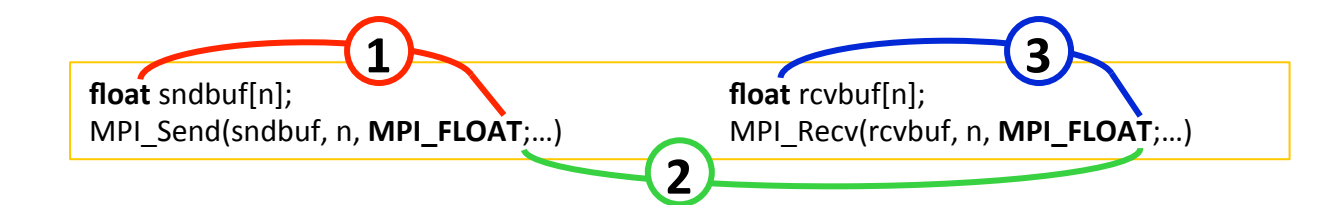

send-buffer's (C or Fortran) type must match with the send datatype handle **2** send datatype handle must match with the receive datatype handle **1** 

receive datatype handle must match with receive-buffer's (C or Fortran) type **3** 

receiver's buffer must be large enough

## communiation modes

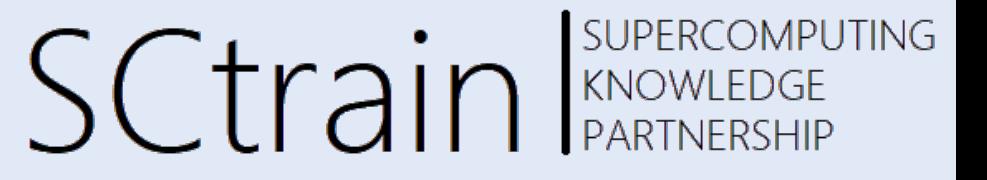

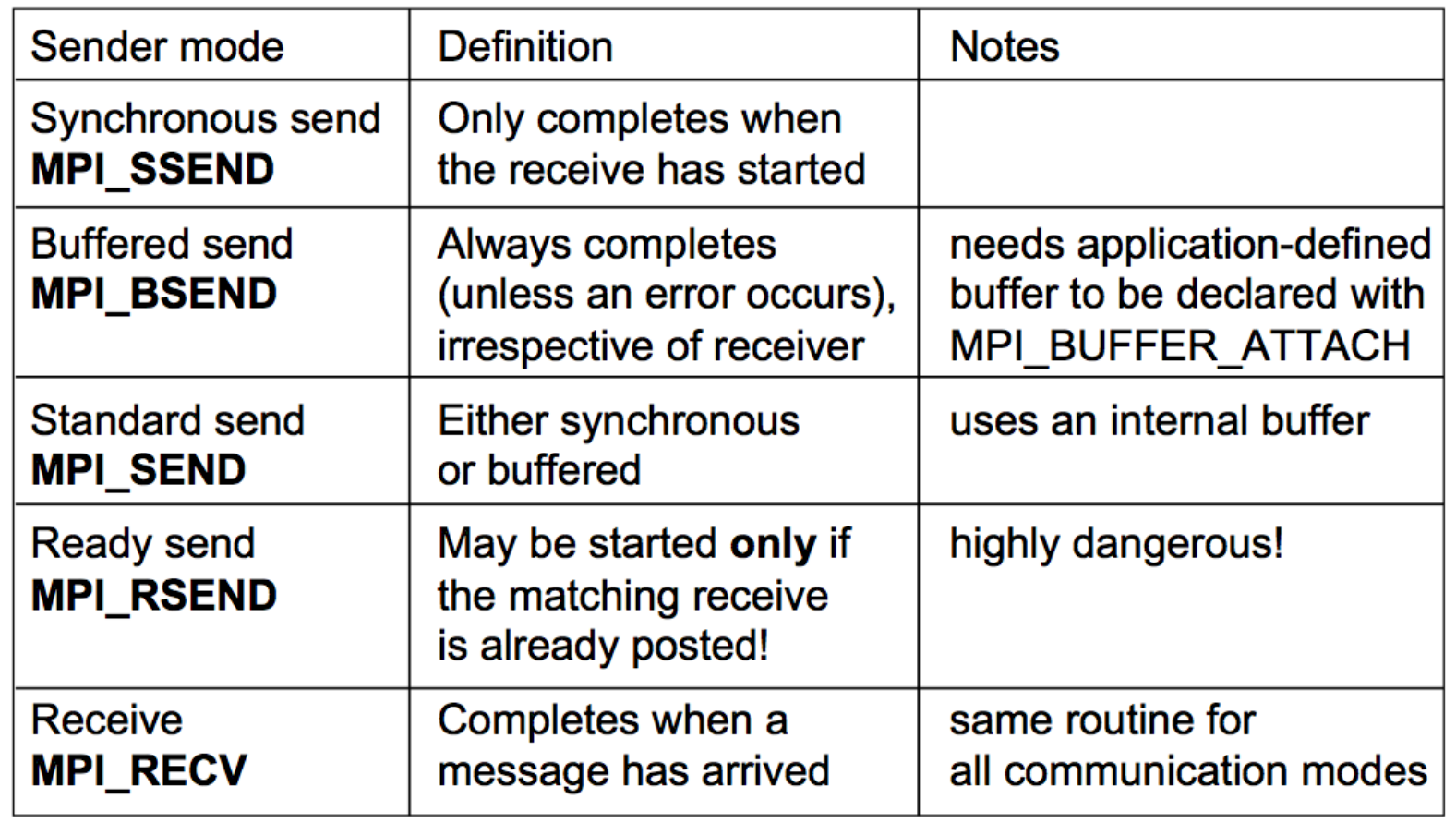

**← debugging** 

## ← production

 $\mathcal{L}_{\mathcal{A}}$ 

# exercise: ping pong

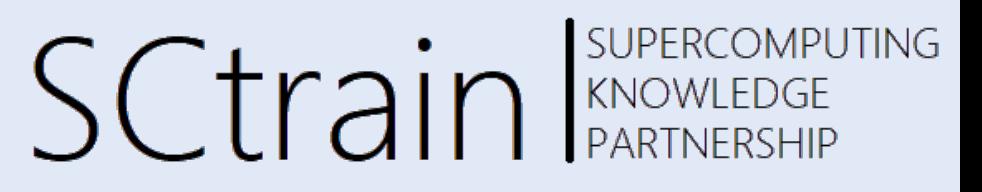

- write a program according to the time-line diagram:
	- process 0 sends a message to process 1 (**ping**) message  $= 1$
	- after receiving this message, process 1 sends a message back to process 0 (**pong**) float | REAL
- repeat this ping-pong with a loop of length 50
- add **timing** calls before and after the loop: no printing inside of
- C/C++: *double MPI\_Wtime(void);*
- Fortran: *DOUBLE PRECISION FUNCTION MPI\_WTIME*()
- python:  $time = MPI$ *. Wtime()*
- MPI\_WTIME returns a wall-clock time in seconds
- only at process 0

1 

2 

3 

- $-$  print out the transfer time of **one** message
- in  $\mu$ s, i.e., delta time / (2\*50) \* 1e6
- first ping-pong before the timing loop 4

cd ~/##/MPI/C/2 pingpong/ [1] ping-skel\* **Interval and the set of the set of the set of the set of the set of th** cd ~/##/MPI/F/2 pingpong/ [2] pingpong-skel\* **see:** solutions/ python: send & ssend cd ~/##/MPI/**P**/2\_pingpong/ [3+] pingpong-bench-skel\* **1** and the state of the python: Send & Ssend

- 
- 

timing loop

- 
- 

**Ame** 

**ping** 

 $P_0$   $P_1$ 

**pong**

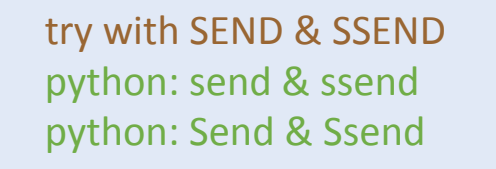

30 

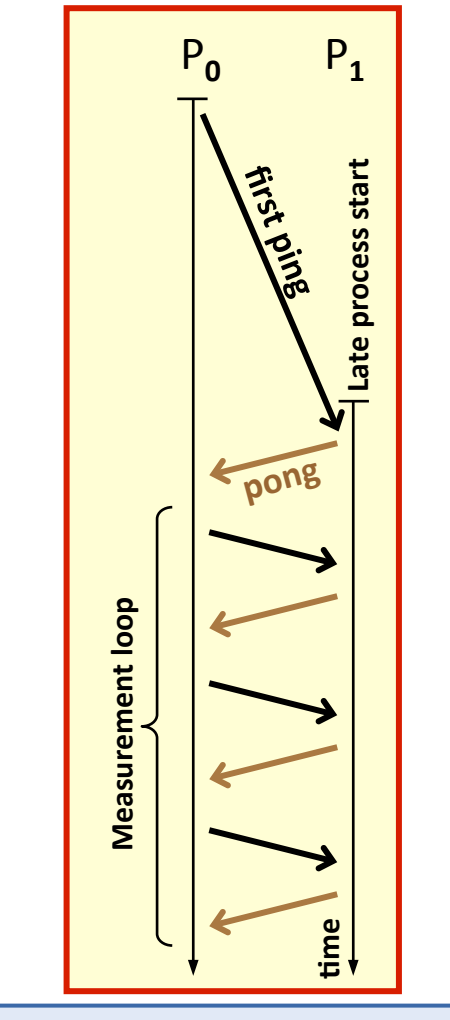

## exercise: ping pong

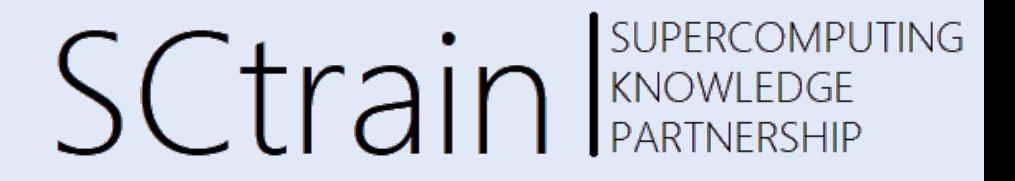

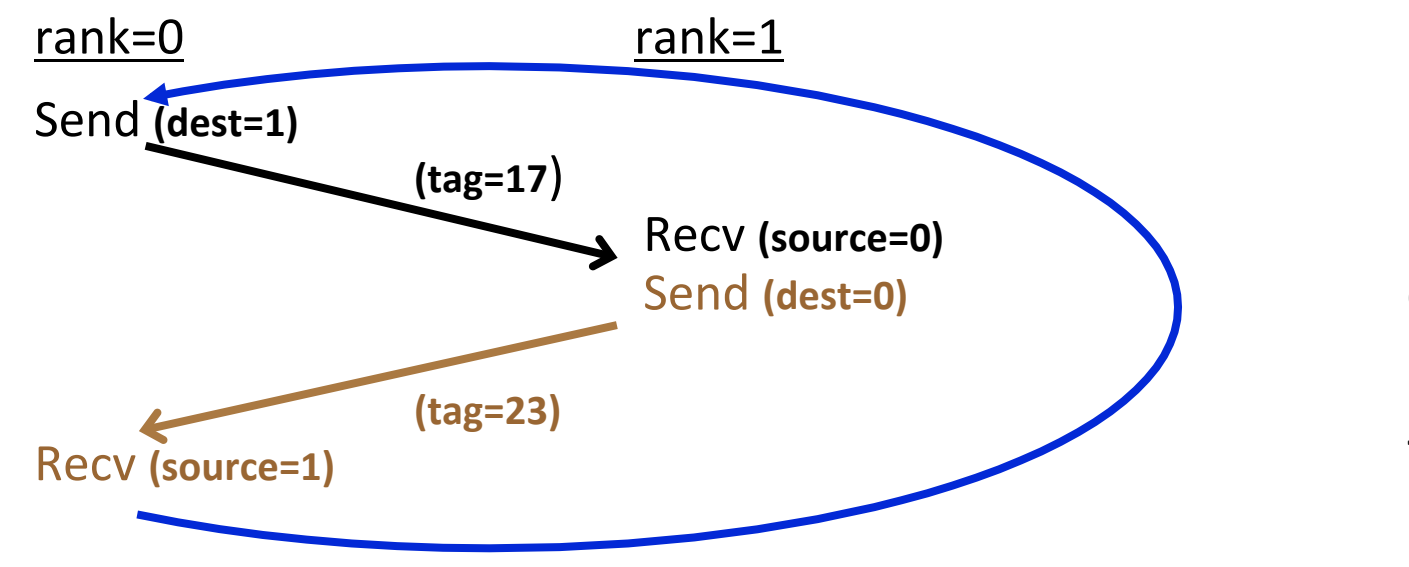

 $if (my\_rank==0)$ **MPI\_Send(** ... dest=1 ...) **MPI\_Recv(** ... source=1 ...) **else MPI\_Recv(** ... source=0 ...) **MPI\_Send(** ... dest=0 ...) **fi** 

#### SUPERCOMPUTING **SCtrain EXPERCOMPU** solution: ping pong **C/C++**

```
start = MPI Wtime();
for (i = 1; i \le 50; i++){ 
   if (my_rank == 0) 
 { 
      MPI_Send(buffer, 1, MPI_FLOAT, 1, 17, MPI_COMM_WORLD); 
      MPI_Recv(buffer, 1, MPI_FLOAT, 1, 23, MPI_COMM_WORLD, &status); 
 } 
   else if (my_rank == 1) { MPI_Recv(buffer, 1, MPI_FLOAT, 0, 17, MPI_COMM_WORLD, &status); 
   MPI_Send(buffer, 1, MPI_FLOAT, 0, 23, MPI_COMM_WORLD); } 
} 
finish = MPI Wtime();
if (my rank == 0)
   printf("Time for one messsage: %f micro seconds.\n", 
           finish - start) / (2 * 50) * 1e6 );
```
#### SUPERCOMPUTING **SCtrain** KNOWLEDGE solution: ping pong **Fortran**

```
start = MPI Wtime()DO i = 1, 50 IF (my_rank .EQ. 0) THEN 
       CALL MPI_Send(buffer, 1, MPI_REAL, 1, 17, MPI_COMM_WORLD) 
       CALL MPI_Recv(buffer, 1, MPI_REAL, 1, 23, MPI_COMM_WORLD, status) 
    ELSE IF (my_rank .EQ. 1) THEN 
       CALL MPI_Recv(buffer, 1, MPI_REAL, 0, 17, MPI_COMM_WORLD, status) 
       CALL MPI_Send(buffer, 1, MPI_REAL, 0, 23, MPI_COMM_WORLD) 
    END IF 
END DO 
finish = MPI Wtime()IF (my_rank .EQ. proc_a) THEN
   WRITE(*, *) 'One message:', (finish-start) / (2*50)*1e6, ' micro seconds'
ENDIF
```

```
SUPERCOMPUTING
                                                    SCtrain Supercompu
solution: ping pong python
                                                 from mpi4py import MPI 
                                                number of messages = 50buffer = 0.0 
                                                 status = MPI.Status() 
start = MPI.Wtime()comm_world = MPI.COMM_WORLD 
                                                my\_rank = comm\_world.Get\_rank()for i in range(1, number of messages+1):
    if (my_rank == 0): 
      comm_world.send(buffer, dest=1, tag=17) 
      buffer = comm_world.recv(source=1, tag=23, status=status)
  elif (my rank == 1):
      buffer = comm_world.recv(source=0, tag=17) 
       comm_world.send(buffer, dest=0, tag=23)
f۾inish = MPI.Wtime()
if (my rank == 0):
   msg transfer time = ((finish - start) / (2 * number of messages)) * 1e6
   print(f"Time for one messsage: {msg_transfer_time:f} micro seconds.")
                                                                                    \Box
```

```
SUPERCOMPUTING
                                                                SCtrain SUPERCOMPU
solution: ping pong bython
                                                 numpyfrom mpi4py import MPI 
                                                            import numpy as np
                                                            number of messages = 50buffer = np.array([0], dtype='f') 
                                                            status = MPI.Status() 
start = MPI.Wtime()comm_world = MPI.COMM_WORLD 
                                                            my rank = comm world.Get rank()
for i in range(1, number_of_messages+1): \frac{m_y\text{tan }r}{r}<br>
if (my_rank == 0): comm_world.Send((buffer,1,MPI.FLOAT), dest=1, tag=17)
    comm_world.Recv((buffer,1,MPI.FLOAT), source=1, tag=23, status=status) elif (my_rank == 1): comm_world.Recv((buffer,1,MPI.FLOAT), source=0, tag=17, status=status) 
        comm_world.Send((buffer,1,MPI.FLOAT), dest=0, tag=23)
finish = MPI.Wtime()if (my rank == 0):
    msg transfer time = ((finish - start) / (2 * number of messages)) * 1e6
    print(f"Time for one messsage: {msg_transfer_time:f} micro seconds.")
                                                                                                         \Box
```
#### SUPERCOMPUTING **SCtrain** Supercomputed SUPERCOMPU nonblocking communication

- **overview, process model and language bindings** 
	- one program on several processors
	- $-$  work and data distribution
	- starting several MPI processes
- **messages and point-to-point communication** 
	- the MPI processes can communicate
- 

 $\mathcal{L}$ 

- **nonblocking communication** 
	- $-$  to avoid idle times, serializations, and deadlocks
- **collective communication** 
	- $-$  e.g. broadcast, reduction, ...
- MPI basics summary

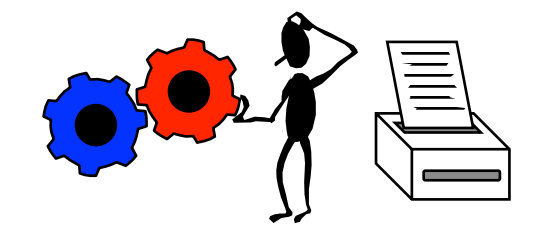

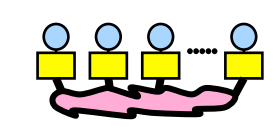
#### SUPERCOMPUTING **SCtrain** KNOWLEDGE nonblocking communication

- $\rightarrow$  to avoid idle times, serializations and deadlocks
- $\rightarrow$  halo communication

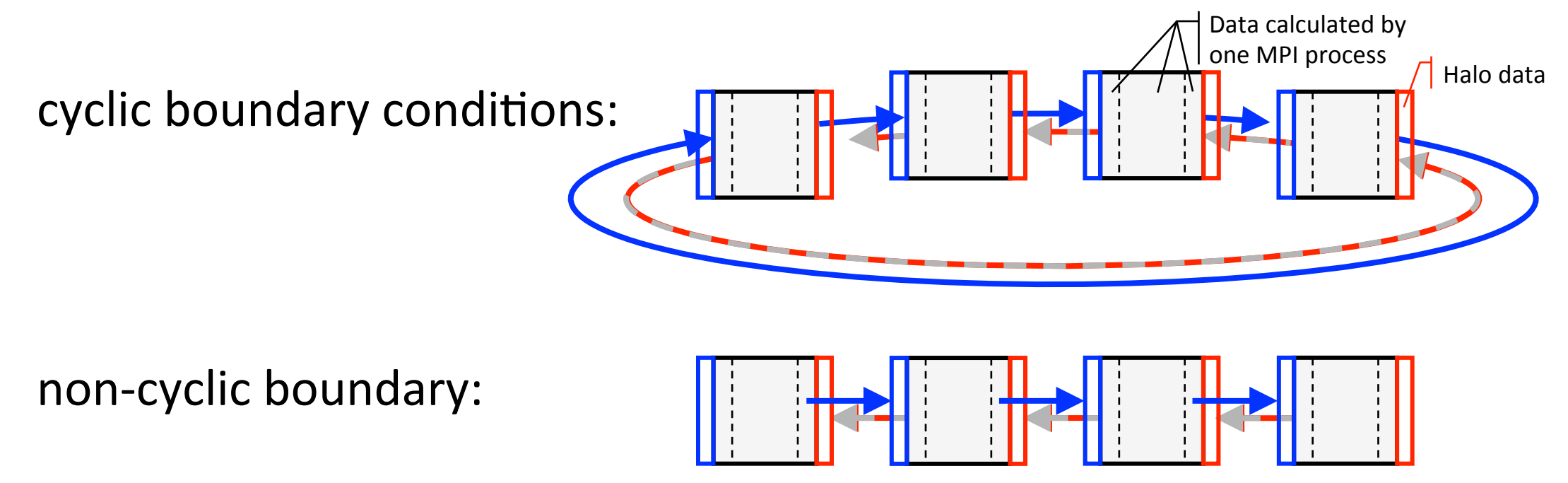

## blocking  $\rightarrow$  risk deadlocks & serializations  $\int C t \hat{a}$

# SUPERCOMPUTING

if the MPI library chooses the synchronous protocol

MPI\_Send(..., right, ...) MPI\_Recv( ..., left, ...)

cyclic boundary:

MPI\_Send

timelines of all processes

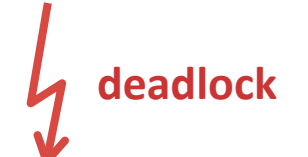

non-cyclic boundary:

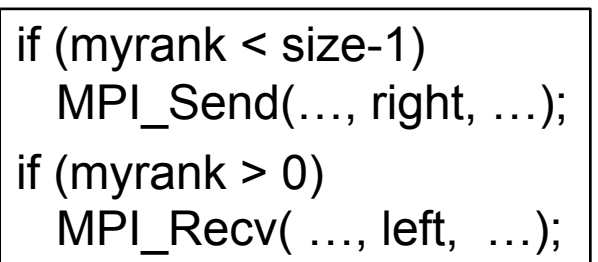

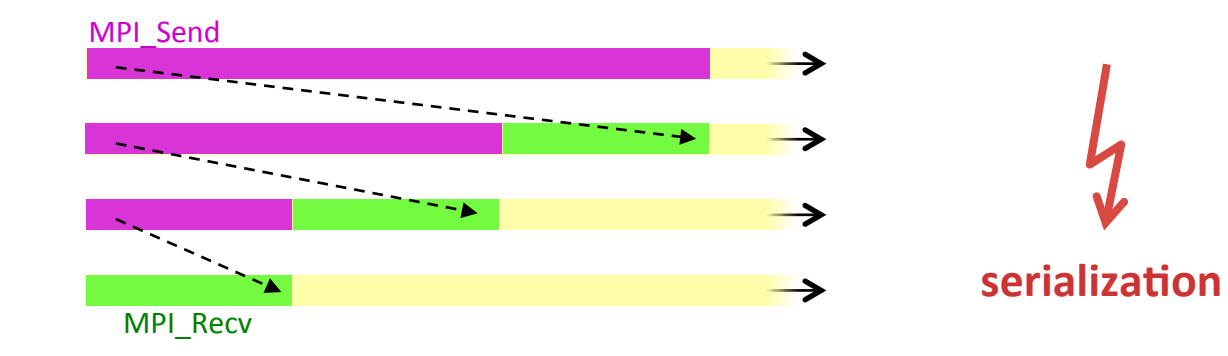

### cyclic communication  $\rightarrow$  other bad ideas

### **SUPERCOMPUTING SCtrain** KNOWLEDGE

 $\left| \text{if (myrank} < \text{size-1}) \left\{ \begin{array}{c} \text{if (myrank} < \text{size-1}) \\ \text{if (myrank} < \text{size-1}) \end{array} \right\} \right|$ MPI\_Send(…, right, …); MPI\_Recv( …, left, …); } else { MPI\_Recv( …, left, …); MPI\_Send(…, right, …); }

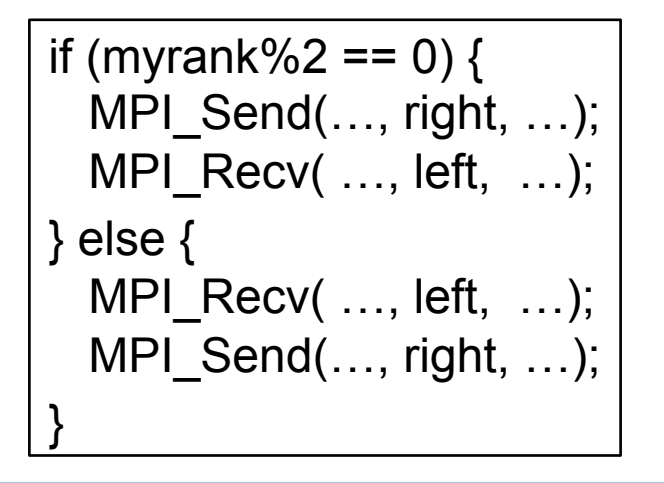

if the MPI library chooses the synchronous protocol

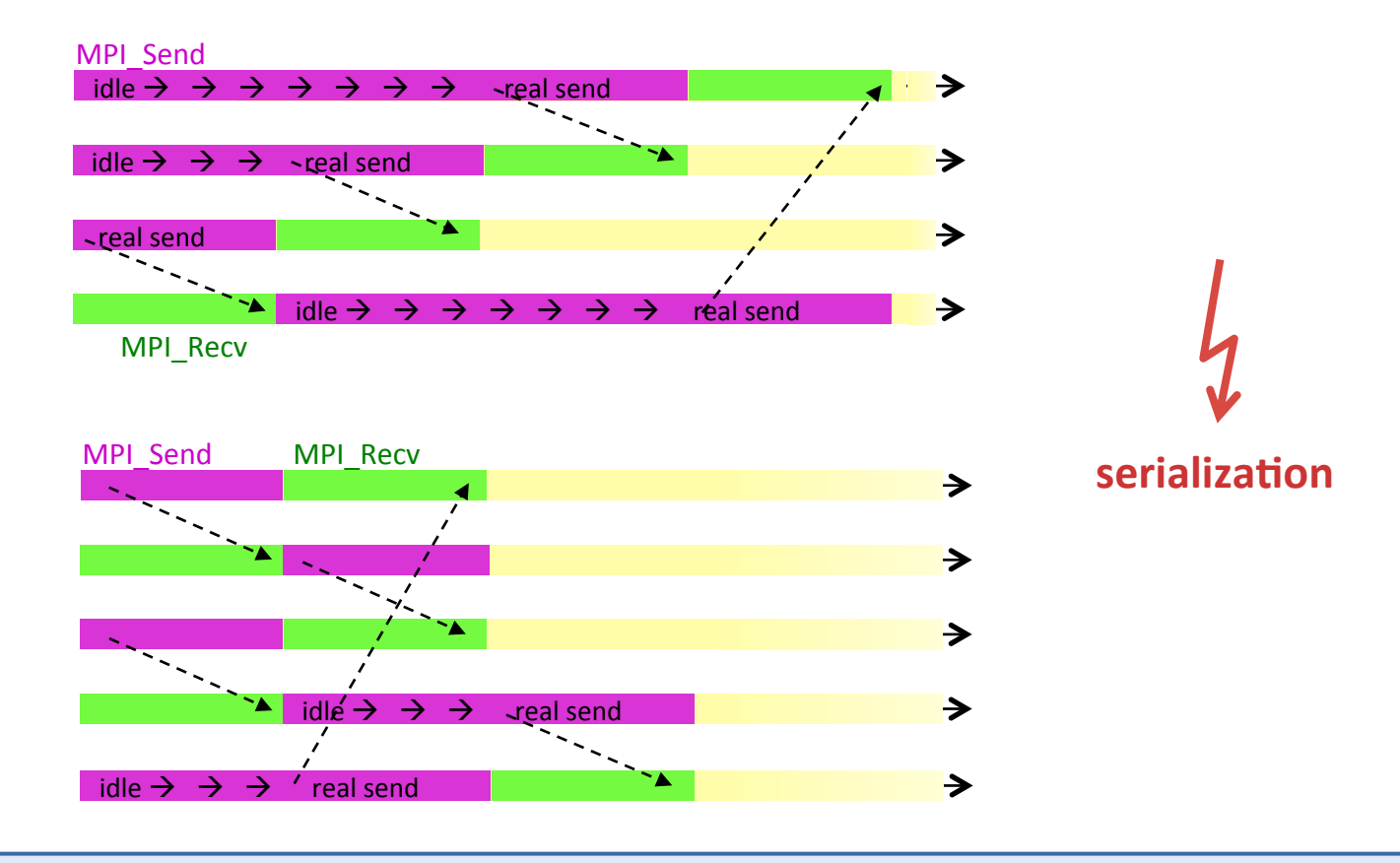

39 

 $\Box$ 

#### SUPERCOMPUTING **SCtrain** KNOWLEDGE nonblocking communication

#### separate communication into **three phases**:

- initiate nonblocking communication
	- routine name starting with MPI\_I...
	- incomplete
	- local, returns immediately, returns independently of any other process' activity
- $\rightarrow$  do some work (perhaps involving other communications?)
- wait for nonblocking communication to **complete** 
	- the send buffer is read out, or
	- the receive buffer is filled in

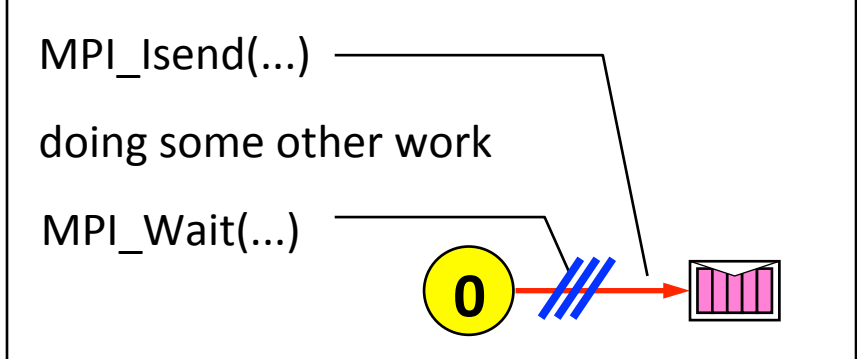

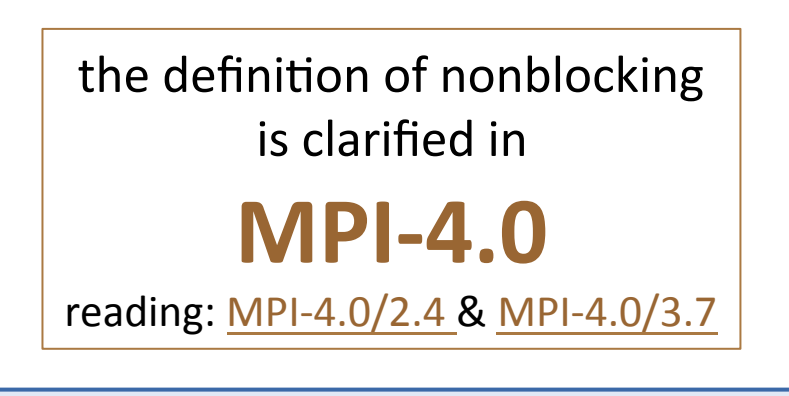

## nonblocking send

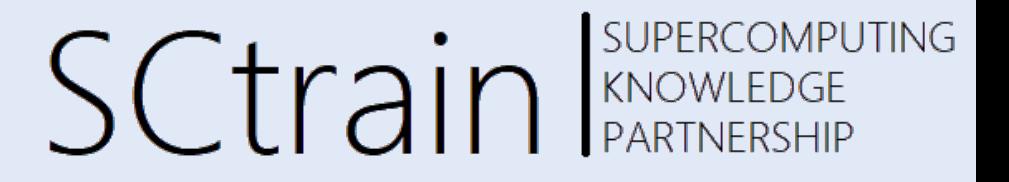

- Initiate nonblocking send
	- in the ring example: Initiate nonblocking send to the right neighbor
- Do some work:
	- $\longrightarrow$  in the ring example: Receiving the message from left neighbor
- Now, the message transfer can be completed
- Wait for nonblocking send to complete

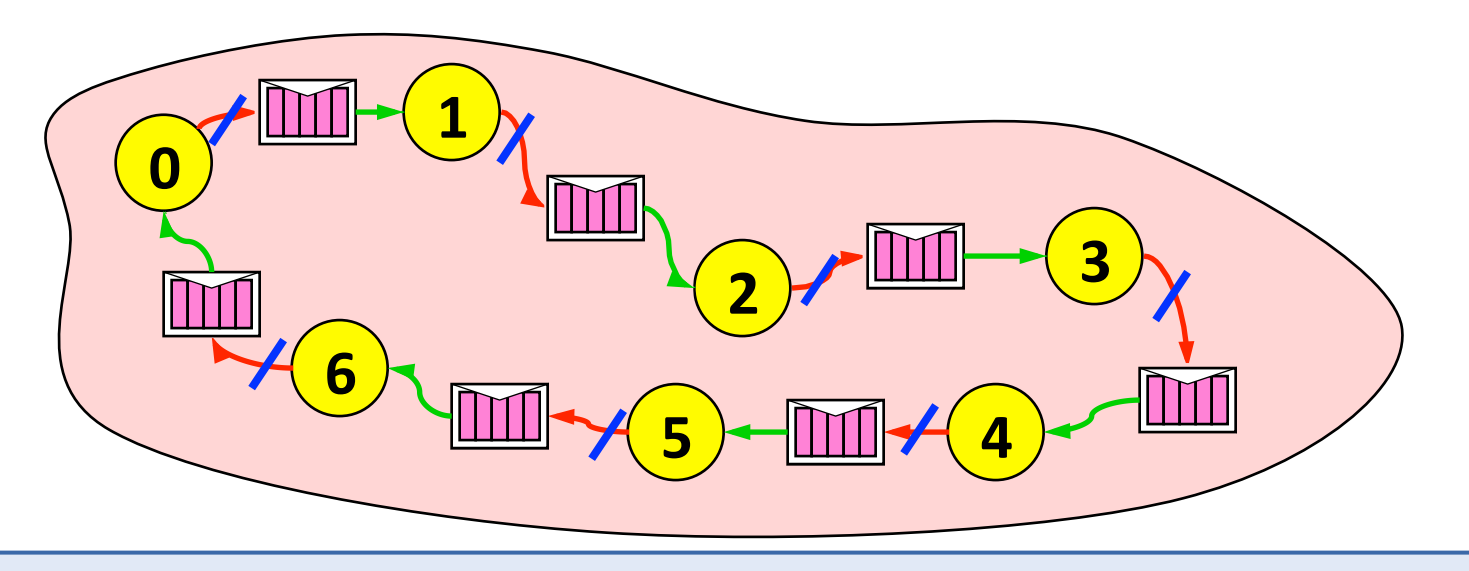

## nonblocking timelines

**SUPERCOMPUTING SCtrain** SUPERCOMPU

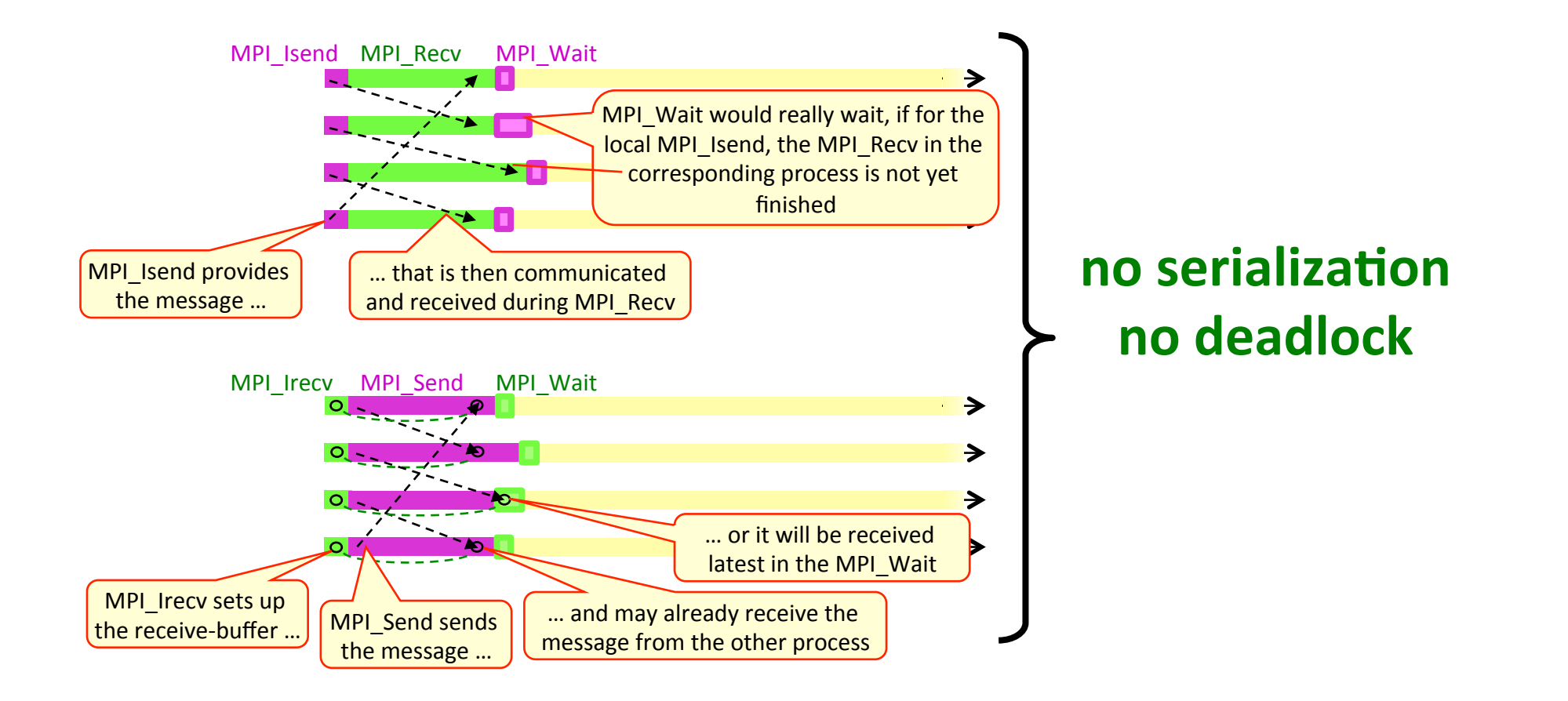

### request handles

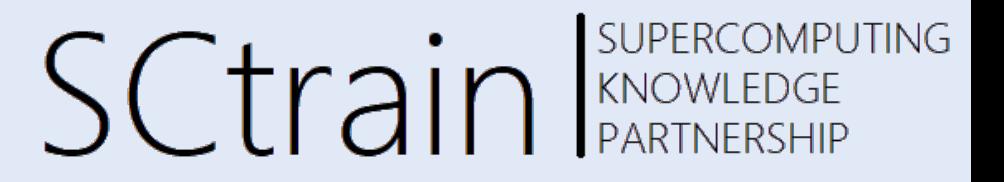

- predefined handles
	- defined in mpi.h / mpi\_f08 / mpi & mpif.h
	- communicator, e.g., MPI\_COMM\_WORLD
	- datatype, e.g., MPI\_INT, MPI\_INTEGER, ...
- handles **can** also be stored in local variables, e.g., in C: MPI\_Datatype, MPI\_Comm

#### **• request handles**

- are used for nonblocking communication
- must be stored in local variables
- $\cdot$  the value
	- **is generated** by a nonblocking communication routine
	- is used (and freed) in the MPI\_WAIT routine

C/C++: MPI Request Fortran: TYPE(MPI\_Request) / INTEGER python: automatically

### nonblocking synchronous send

for debugging only

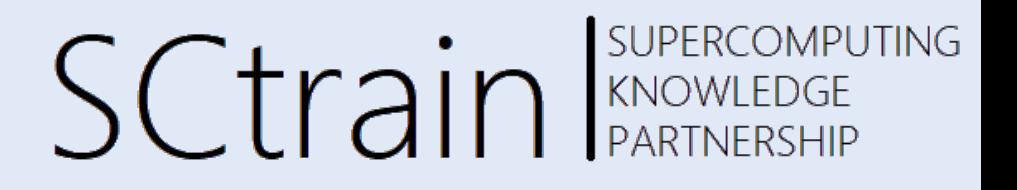

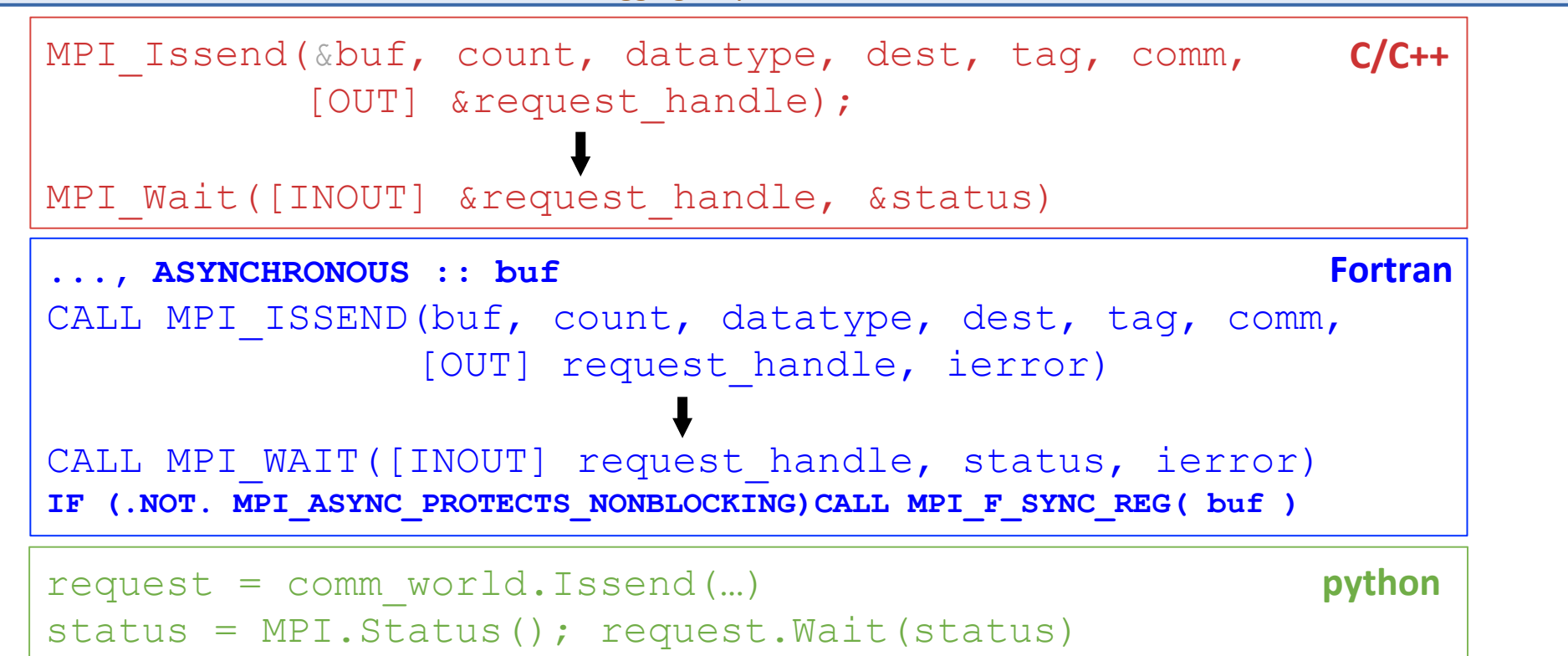

- buf must not be modified between Issend and Wait
- nothing returned in status (because send operations have no status)
- "Issend + Wait directly after Issend" is equivalent to blocking call (Ssend)

 $\rightarrow$  ss for debugging only

 $\rightarrow$  s for production code  $\rightarrow$ 

### nonblocking receive

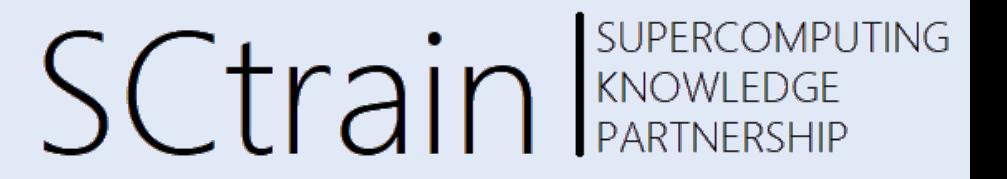

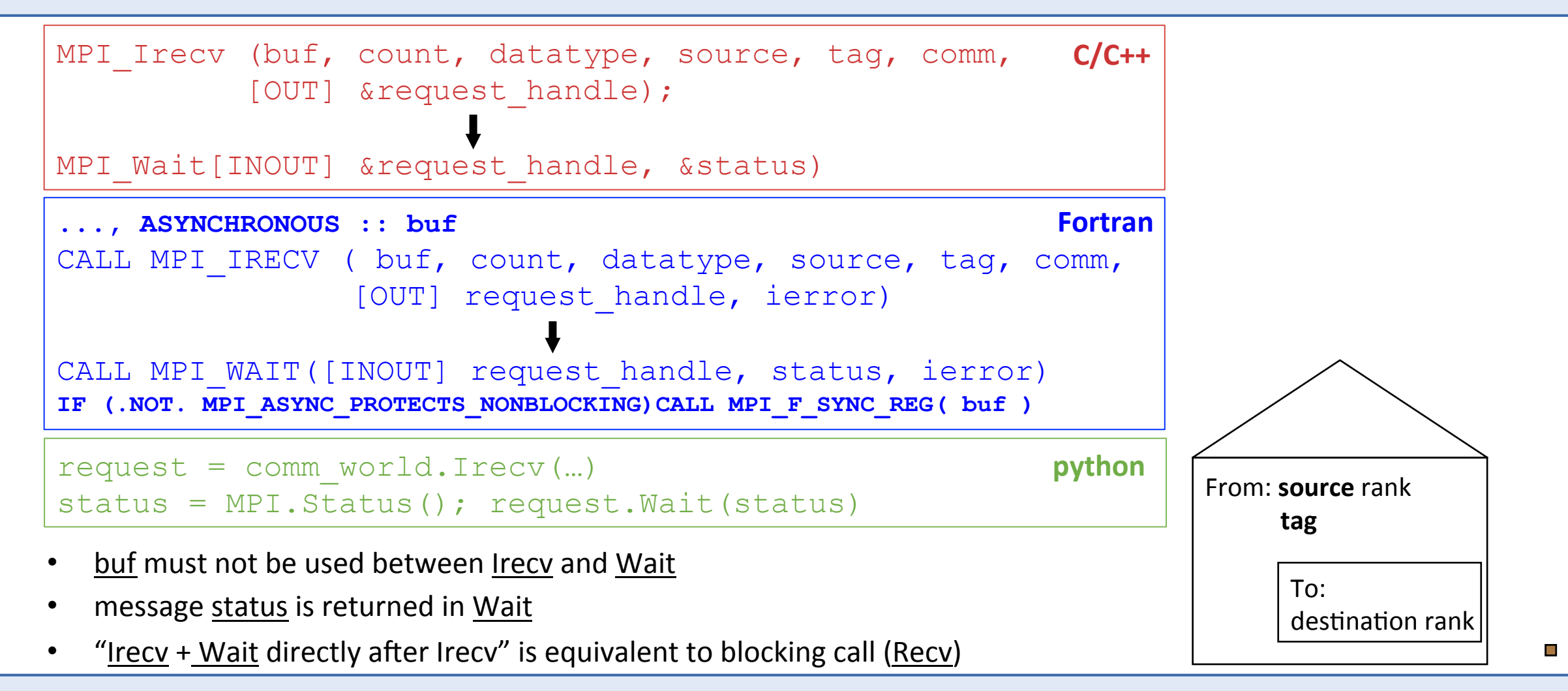

### blocking and nonblocking

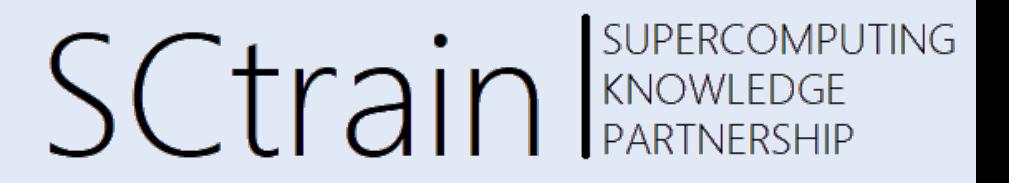

- send and receive can be blocking or nonblocking
- a blocking send can be used with a nonblocking receive and vice-versa
- nonblocking sends can use any mode
	- standard – MPI\_ISEND
	- synchronous MPI\_ISSEND
	- buffered MPI\_IBSEND
	- $ready$  MPI IRSEND
- synchronous mode affects completion, i.e. MPI\_Wait / MPI\_Test, not initiation, i.e., MPI 1....
- A nonblocking operation immediately followed by a matching wait is equivalent to the blocking operation

### completion

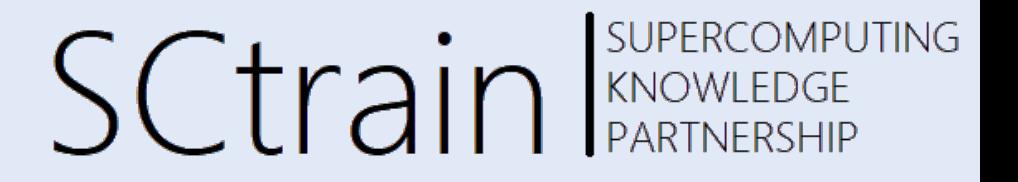

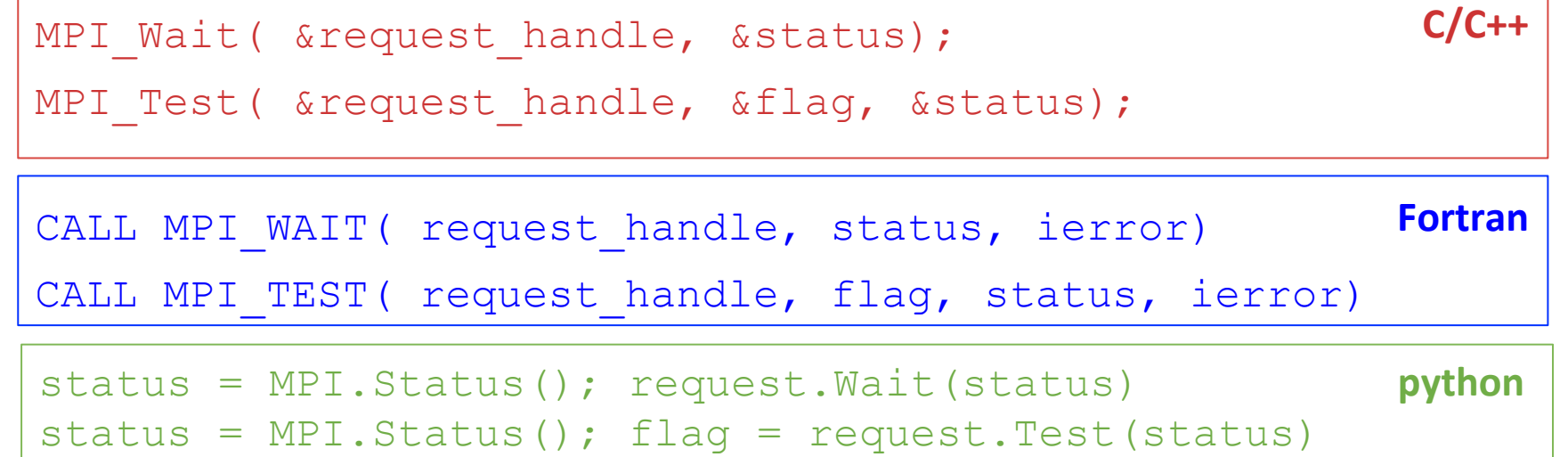

- one must
	- WAIT or
	- loop with TEST until request is completed, i.e., flag == non-zero or .TRUE. or True
- multiple nonblocking communications (several request handles)
	- MPI\_[Wait|Test]any, MPI\_[Wait|Test]all, MPI\_[Wait|Test]some

 $\mathcal{L}_{\mathcal{A}}$ 

### use cases for nonblocking comm.

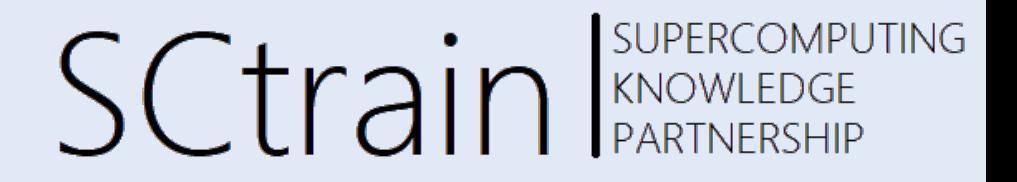

#### $\rightarrow$  to avoid idle times, serializations and deadlocks

(as if overlapping of communication with other communication)

#### $\rightarrow$  real overlapping of

- several communications
- communication and computation

#### $\rightarrow$  other MPI features: Send-Receive in one routine

- MPI\_Sendrecv & MPI\_Sendrecv\_replace (blocking  $\rightarrow$  prevent serializations & deadlocks)
- combines the triple "MPI\_Irecv + Send + Wait" into one routine
- MPI\_Isendrecv & MPI\_Isendrecv\_replace (nonblocking  $\rightarrow$  minimize idle times)  $\leftarrow$  new MPI 4.0

### exercise: ring

**SUPERCOMPUTING SCtrain** SUPERCOMPU

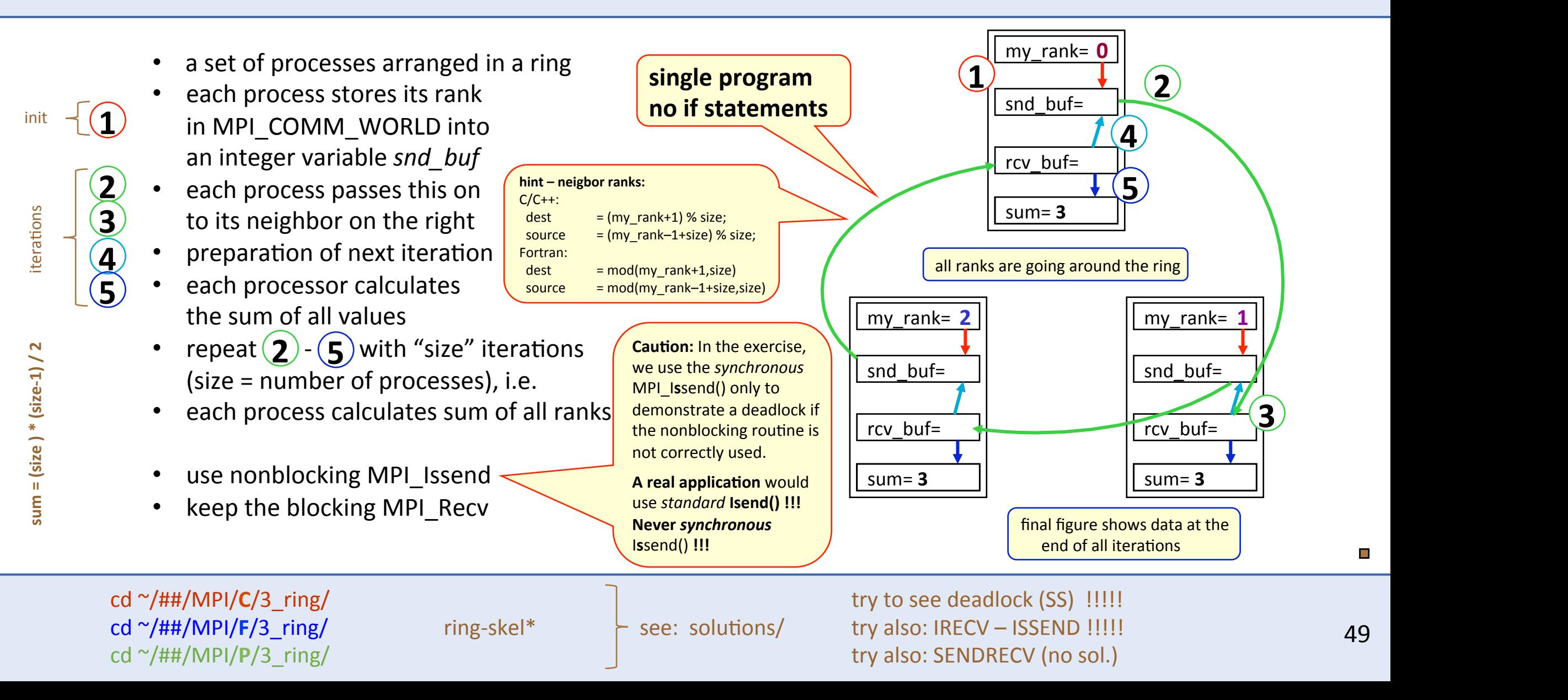

## solution: ring C/C++

#### **SUPERCOMPUTING SCtrain** SUPERCOMPU

In C, normally such helper variables should be declared only within the scope where needed, here the loop. For our exercises, they are all declared at the beginning, mainly to keep C and Fortran solutions identical. int snd buf, rcv buf; int right, left; int sum, my rank, size, i; MPI Status status; **MPI\_Request request;**  MPI Init(&argc, &argv); MPI Comm\_rank(MPI\_COMM\_WORLD, &my\_rank); MPI\_Comm\_size(MPI\_COMM\_WORLD, &size); right =  $(my rank+1)$  % size; left =  $(my rank-1+size)$  % size;  $sum = 0;$ snd buf =  $my$  rank; for( i = 0;  $\overline{i}$  < size; i++) {  **MPI\_Issend**(&snd\_buf, 1, MPI\_INT, right, 17, MPI\_COMM\_WORLD, **&request**); MPI<sup>Recv</sup> (  $\&rcv$ buf, 1, MPI<sup>T</sup>INT, left, 17, MPI<sup>T</sup>COMM<sup>T</sup>WORLD, &status);  **MPI\_Wait(&request, &status);**   $\overline{\text{snd}}$  buf = rcv buf; sum  $+=$  rcv buf; } printf ("PE%i:\tSum = %i\n", my rank, sum); MPI Finalize(); **Synchronous send (Issend)** instead of standard send (**Isend**) is used only to demonstrate the use of the nonblocking routine resolves the deadlock (or serialization) problem. A real application would use standard **Isend(). 1 2 3 4 5** 

## solution: ring

**Fortran** 

SUPERCOMPUTING **SCtrain** SUPERCOMPU

 INTEGER, **ASYNCHRONOUS** :: snd\_buf INTEGER :: rcv buf, sum, i,  $\overline{m}y$  rank, size TYPE(MPI Status) :: status **TYPE(MPI\_Request) :: request**  INTEGER(KIND=MPI\_ADDRESS\_KIND) :: iadummy CALL MPI\_Init() CALL MPI Comm rank (MPI COMM\_WORLD, my\_rank) CALL MPI<sup>-</sup>Comm<sup>-</sup>size(MPI<sup>-</sup>COMM<sup>-</sup>WORLD, size) right =  $mod(my rank+1, \text{ size})$  $left = mod(myrank-1+size, size)$  $sum = 0$ snd buf =  $my$  rank DO i = 1, size **CALL MPI\_Issend**(snd\_buf,1,MPI\_INTEGER,right,17,MPI\_COMM\_WORLD, **request**) CALL MPI\_Recv (  $rcv$ \_buf, 1, MPI<sup>\_</sup>INTEGER, left, 17, MPI<sup>\_</sup>COMM<sup>\_</sup>WORLD, status)  **CALL MPI\_Wait(request, status) IF (.NOT.MPI\_ASYNC\_PROTECTS\_NONBLOCKING) CALL MPI\_F\_sync\_reg(snd\_buf)**  snd buf =  $rcv$  buf  $sum = sum + rcv$  buf END DO WRITE $(*$ ,  $*)$  'PE', my rank, ': Sum =', sum CALL MPI\_Finalize() **Synchronous send (Issend)** instead of standard send (**Isend**) is used only to demonstrate the use of the nonblocking routine resolves the deadlock (or serialization) problem. A real appl. would use Isend. **2 1 <sup>2</sup> <sup>3</sup> 4 5** 

## solution: ring **python**

**1** 

**3** 

**2** 

SUPERCOMPUTING **SCtrain** SUPERCOMPU

```
#!/usr/bin/env python3 
        from mpi4py import MPI 
        import numpy as np 
        rcv buf = np.empty((), dtype=np.intc)
        status = MPI. Status()
        comm_world = MPI.COMM_WORLD 
        my rank = comm world.Get rank()
        size = comm world.Get size()
        right = (my\_rank+1) % size
        left = (my rank-1+size) % size
        sum = 0snd buf = np.array(my rank, dtype=np.intc)for i in range(size): 
            request = comm_world.Issend((snd_buf, 1, MPI.INT), dest=right, tag=17) 
           comm world.Recv((rcv buf, 1, MPI.INT), source=left, tag=17, status=status)
            request.Wait(status) 
            np.copyto(snd_buf, rcv_buf) # We make a copy here. 
            sum += rcv_buf
        print(f"PE{my rank}:\tSum = {sum}")
\frac{4}{5}Synchronous send (Issend) instead of standard send
                                                             (Isend) is used only to demonstrate the use of the
                                                            nonblocking routine resolves the deadlock (or
                                                            serialization) problem. A real appl. would use Isend.
```
## MPI & **Fortran**

**SUPERCOMPUTING** Sctrain RARTNEEDGE

**Fortran** compiler is an optimizing compiler  $\rightarrow$  tell it NOT to do certain optimizations

- MPI-1  $\rightarrow$  mpif.h  $\rightarrow$  inconsistent with Fortan 90 (several routines substituted / deprecated) used INTEGER instead of INTEGER(KIND=MPI\_ADDRESS\_KIND)
- MPI-2  $\rightarrow$  mpi  $\rightarrow$  aware of the Fortran issues  $\rightarrow$  proposed a work-around
- MPI-3  $\rightarrow$  mpi f08  $\rightarrow$  solves the previous inconsistencies with Fortran, needs TS 29113

## nonblocking & **Fortran**

SUPERCOMPUTING **SCtrain** SUPERCOMPU

• **Fortran source code** 

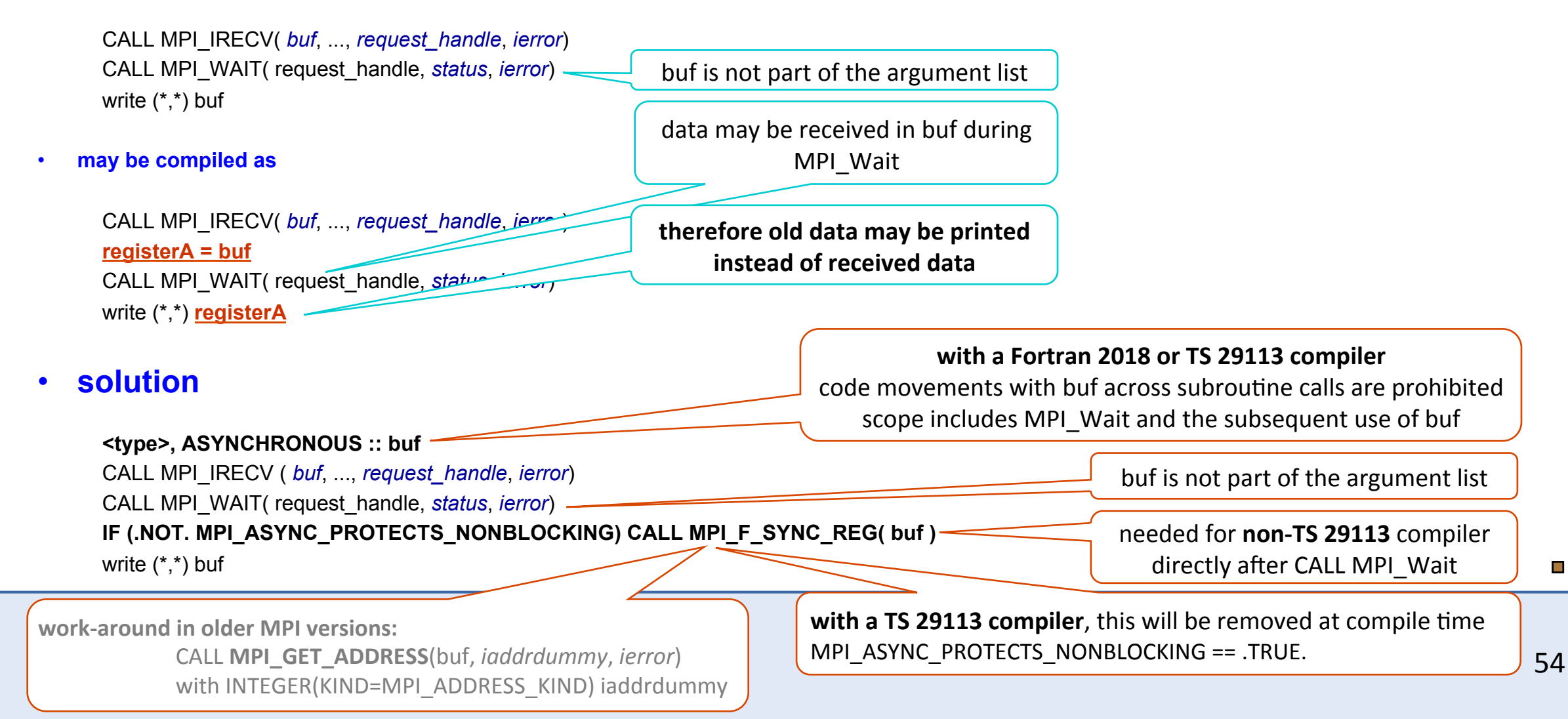

 $\mathcal{L}_{\mathcal{A}}$ 

### SUPERCOMPUTING strided subarrays & Fortran  $S(\text{train})$

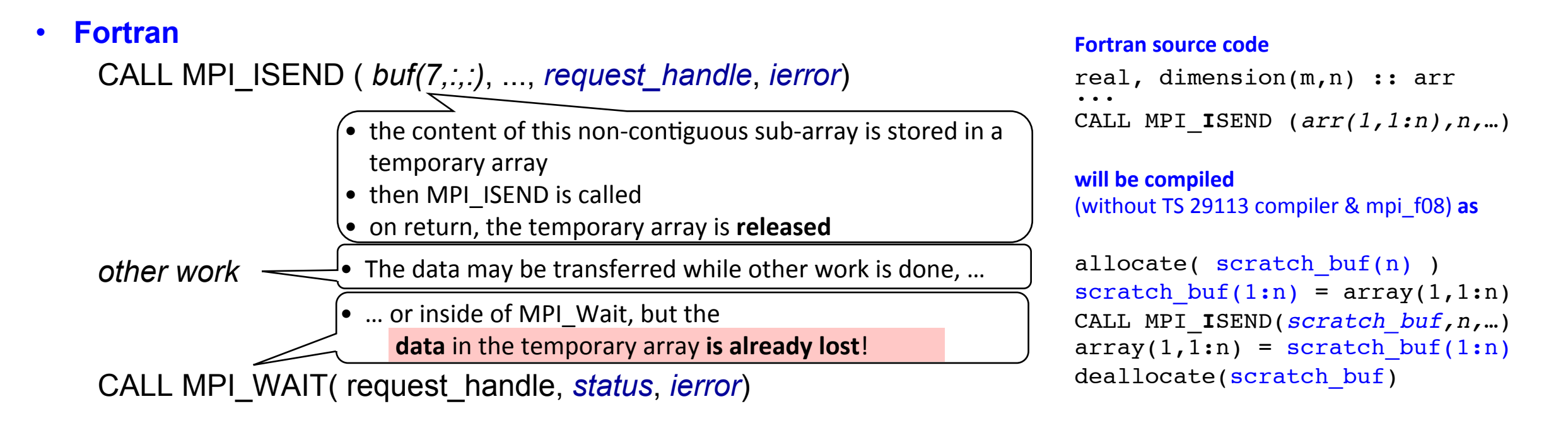

- since MPI-3.0: works if MPI\_SUBARRAYS\_SUPPORTED == .TRUE.
	- (requires Fortran 200x + TS29113 or Fortran 2018 compiler)
- still do not use non-contiguous sub-arrays in nonblocking calls!!!
- contiguous array sections: pass the starting element (array(1,1)) instead of (array(1:m,1))
- non-contiguous sections: do an explicit copy to a contiguous temporary buffer (kept after Wait) or define an appropriate vector derived data type

 $\mathcal{L}_{\mathcal{A}}$ 

## ierror & **Fortran**

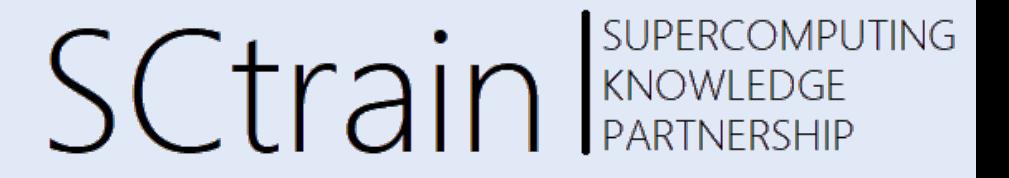

• unused ierror

INCLUDE 'mpif.h' or USE mpi ! wrong call, because **with mpi & mpif.h ierror is mandatory** à **NEVER FORGET!** CALL MPI\_SEND(…., MPI\_COMM\_WORLD)  $! \rightarrow$  terrible implications because ierror=0 is written somewhere to the memory

with the mpi f08 module

USE mpi\_f08 ! correct call, because **with mpi\_f08 ierror is OPTIONAL** CALL MPI\_SEND(…., MPI\_COMM\_WORLD)

**• solution**  $\rightarrow$  switch to the **mpi\_f08** module

## mpi\_f08 module for **Fortran**

#### **SUPERCOMPUTING SCtrain** Supercomputed

to solve the strided-array problem

MPI\_Irecv(buf, count, datatype, source, tag, comm, request, ierror)

TYPE(\*), DIMENSION(..), ASYNCHRONOUS  $1$ . but

INTEGER, INTENT(IN) :: count, source, tag

TYPE(MPI\_Datatype), INTENT(IN) :: datatype

TYPE(MPI\_Comm), INTENT(IN) :: comm

TYPE(MPI\_Request), INTENT(OUT) :: request INTEGER, OPTIONAL, INTENT(OUT) :: ierror

MPI\_Wait(request, status, ierror) BIND(C) TYPE(MPI\_Request), INTENT(INOUT) :: request

TYPE(MPI\_Status) :: status -

INTEGER, OPTIONAL, INTENT(OUT) :: ierror

<sup>1</sup>) ASYNCHRONOUS: only in nonblocking routines, not in MPI\_Recv

Fortran compatible buffer declaration allows correct compiler optimizations

unique handle types allow best compile-time argument checking 

INTENT  $\rightarrow$  compiler-based optimizations & checking

> status is now a Fortran structure, *i.e.*, a Fortran derived type

OPTIONAL ierror: MPI routine can be called without ierror argument

### keyword-based & **Fortran**

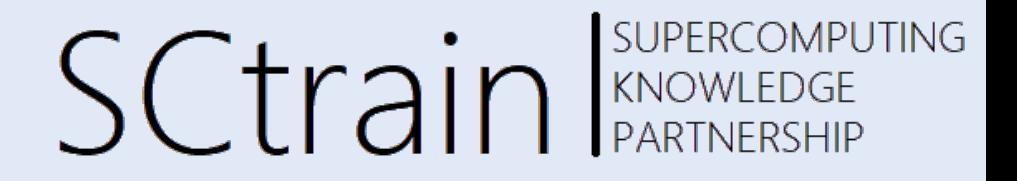

positional and **keyword-based** argument lists

- CALL MPI\_SEND(sndbuf, 5, MPI\_REAL, right, 33, MPI\_COMM\_WORLD)
- CALL MPI\_SEND(**buf**=sndbuf, **count**=5, **datatype**=MPI\_REAL, **dest**=right, **tag**=33, **comm**=MPI\_COMM\_WORLD)
	- keywords are defined in the language bindings for mpi f08 & mpi
	- some keywords have changed, do not use outdated documents!
	- some MPI libraries show version numbers 3.0 or higher although they do not correctly implement keyword based argument lists (see version test routines)

## **Fortran** – best practice

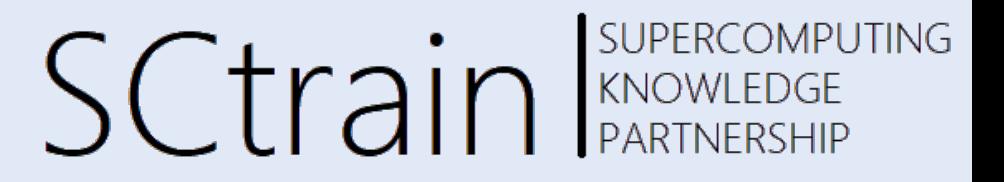

Switch to the new mpi f08 module to be consistent with Fortran standard

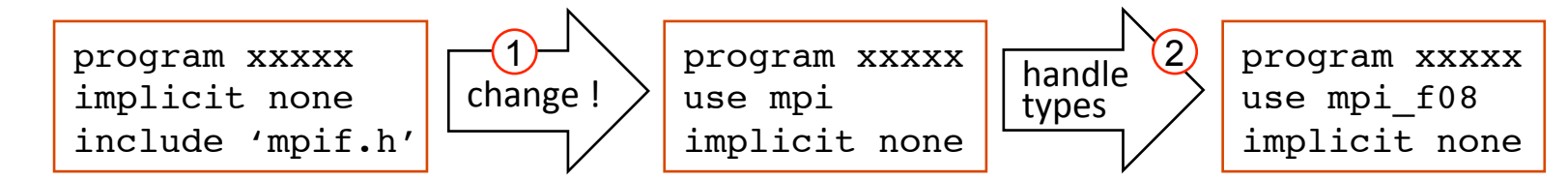

Compile with a library that provides compile-time argument checking  $\mathbf 1$ 

INTEGER rq, comm, datatype, status(MPI\_STATUS\_SIZE) 2

 $\rightarrow$  TYPE(MPI Request) :: rq TYPE(MPI\_Comm) :: comm TYPE(MPI\_Datatype) :: datatype TYPE(MPI\_Status) :: status

full consistency requires Fortran 2003/2008 **+ TS 29113** or **Fortran 2018 non-contiguous subarrays: do NOT use in nonblocking routines !** (workaround: see before) **buffers** in nonblocking routines or together with MPI\_BOTTOM or in 1-sided communication: <type>, **ASYNCHRONOUS** :: buffer  **IF (.NOT. MPI\_ASYNC\_PROTECTS\_NONBLOCKING) CALL MPI\_F\_SYNC\_REG(buffer)** after MPI\_Wait or before **and** after blocking calls with MPI\_BOTTOM or before a nonblocking routine with MPI\_BOTTOM **and** after final MPI\_Wait / … or in 1-sided communication before the 1<sup>st</sup> and after 2<sup>nd</sup> CALL MPI\_Win\_fence **!**<br><br><br><br><br><br><br><br><br><br><br><br><br><br><br><br><br><br><br><br><br><br><br><br><br><br><br><br><br><br>

 **in older MPI versions** or if the MPI-3.0 Fortran support methods are incomplete: INTEGER(KIND=MPI\_ADDRESS\_KIND) :: iadummy CALL MPI GET ADDRESS(buffer, iadummy, ierror)

## **Fortran** – further reading

### SUPERCOMPUTING **SCtrain** Supercompu

#### **MPI 4.0 Sections**

- 19.1.8 Additional Support for Fortran Register-Memory-Synchronization
- 19.1.10 Problems With Fortran Bindings for MPI
- 19.1.11 Problems Due to Strong Typing
- 19.1.12 Problems Due to Data Copying and Sequence Association with Subscript Triplets
- 19.1.13 Problems Due to Data Copying and Sequence Association with Vector Subscripts
- 19.1.14 Special Constants
- 19.1.15 Fortran Derived Types
- 19.1.16 Optimization Problems, an Overview
- 19.1.17 Problems with Code Movement and Register Optimization
	- Nonblocking Operations
	- One-sided Communication
	- MPI\_BOTTOM and Combining Independent Variables in Datatypes
	- Solutions
	- The Fortran ASYNCHRONOUS Attribute
	- Calling MPI\_F\_SYNC\_REG (new routine, defined in Section 19.1.7)
	- A User Defined Routine Instead of MPI\_F\_SYNC\_REG
	- Module Variables and COMMON Blocks
	- The (Poorly Performing) Fortran VOLATILE Attribute
	- The Fortran TARGET Attribute
- 19.1.18 Temporary Data Movement and Temporary Memory Modication
- 19.1.19 Permanent Data Movement
- 19.1.20 Comparison with C

## collective communication

#### **• overview, process model and language bindings**

- one program on several processors
- $-$  work and data distribution
- $-$  starting several MPI processes
- **messages and point-to-point communication** 
	- the MPI processes can communicate
- **non-blocking communication** 
	- to avoid idle times, serializations, and deadlocks  $\bigodot$
- **collective communication** 
	- e.g. broadcast, reduction, ...
- MPI basics summary

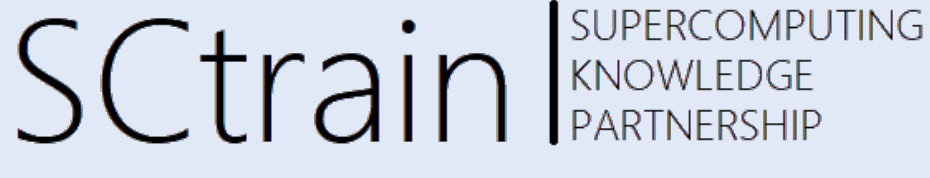

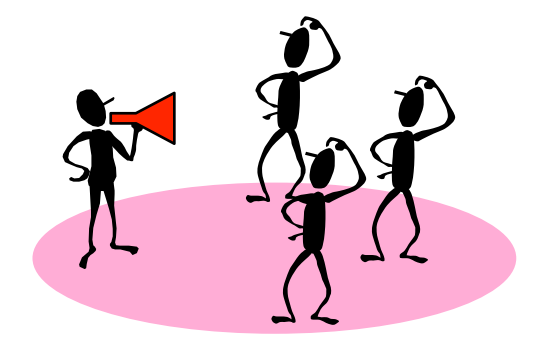

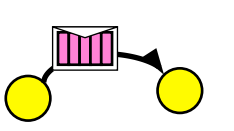

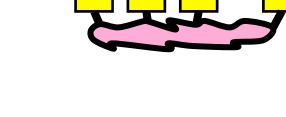

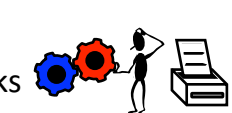

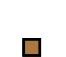

 $\Box$ 

## collective communication

- all processes in a communicator processes are involved
- can be built out of point-to-point communications, but ...
- allow **optimized** internal implementations (by MPI libraries)
- examples:
	- **broadcast**, scatter, gather
	- reduction operations (global sum, maximum, etc.)
	- barrier synchronization (do NOT use in production code!)
	- neighbor communication in a virtual process grid

It is the job of the MPI library !!!

You need not to care about it!

**SCtrain** RANOWLEDGE

SUPERCOMPUTING

Should be faster than any programming with point-to-point messages! 

Sequential algorithm O(# processes)

Tree based algorithm  $O(log_2#$  processes))

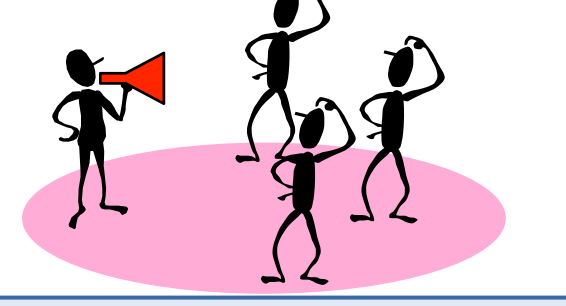

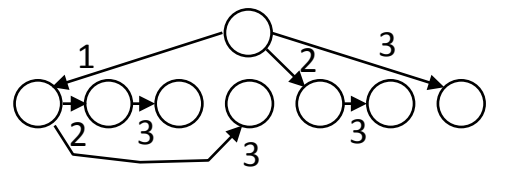

 $\overline{\phantom{a}}$ 

#### SUPERCOMPUTING characteristics of collectives SCtrain RARTNERSHIP

- **collective** action over a communicator
- all process of the communicator must communicate, i.e., must call the collective routine
- synchronization may or may not occur, therefore all processes must be able to start the collective routine
- on a given communicator, the n-th collective call must match on all processes of the communicator
- available as blocking and nonblocking versions
- no tags

For each message, the amount of data sent **must exactly match** the amount of data specified by the receiver!  $\rightarrow$  It is forbidden to provide receive buffer count arguments that are too long (and also too short, of course).

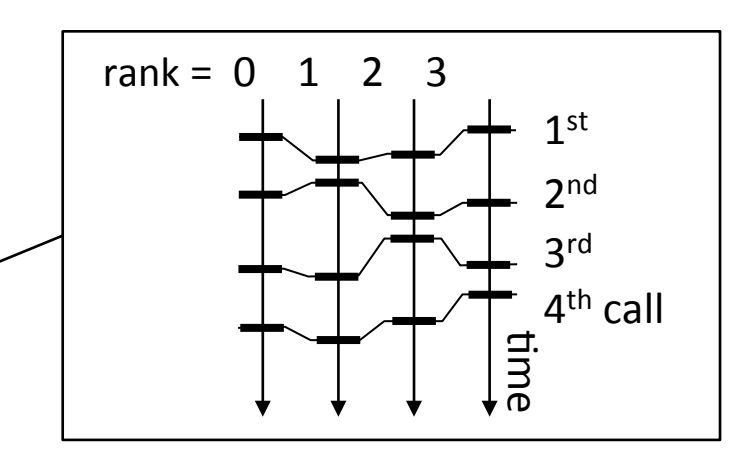

### barrier synchronization

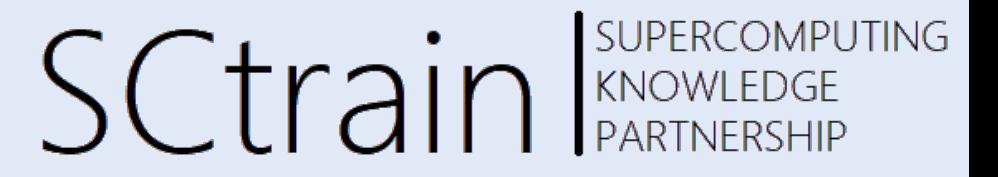

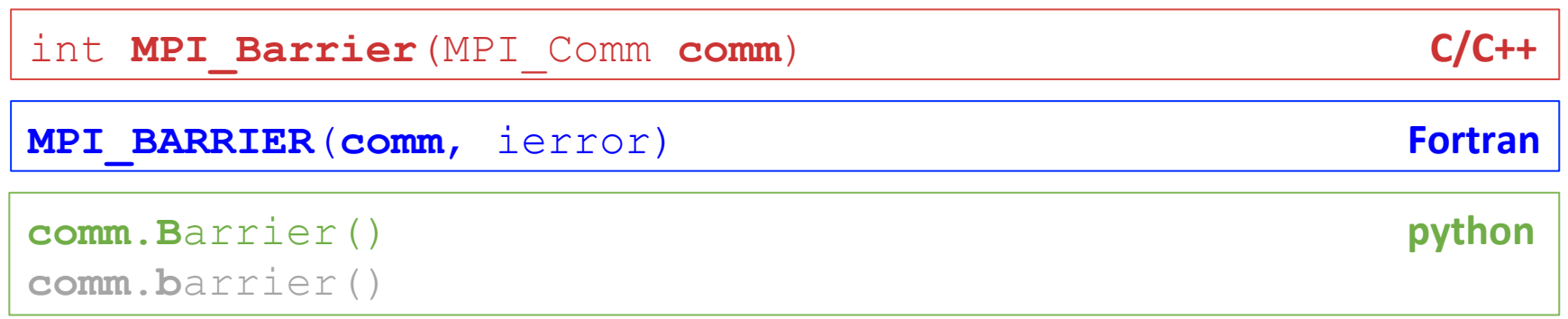

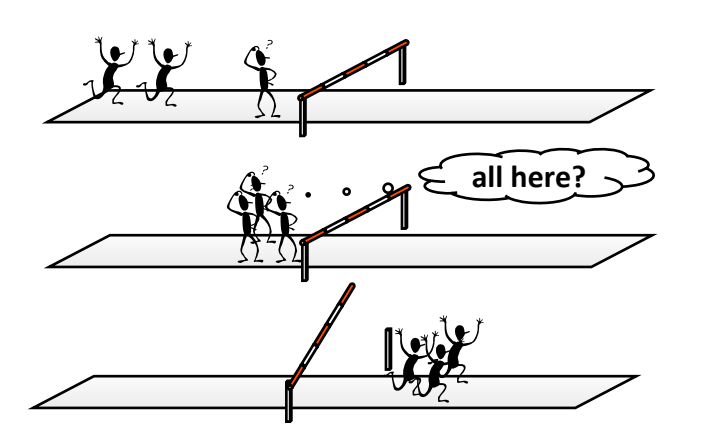

- MPI\_Barrier is never needed in a production code
	- $\rightarrow$  all synchronization is done implicitly by the data communication (a process cannot continue before it has the data it needs)

#### • **if used for profiling / debugging**

 $\rightarrow$  please guarantee that it is removed in production version of code

#### • for profiling  $\rightarrow$  to separate time measurement of

load imbalance of computation [ MPI\_Wtime(); MPI\_Barrier(); MPI\_Wtime() ] communication epochs [ MPI\_Wtime(); MPI\_Allreduce(); ...; MPI\_Wtime() ]

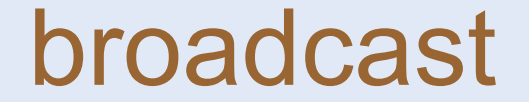

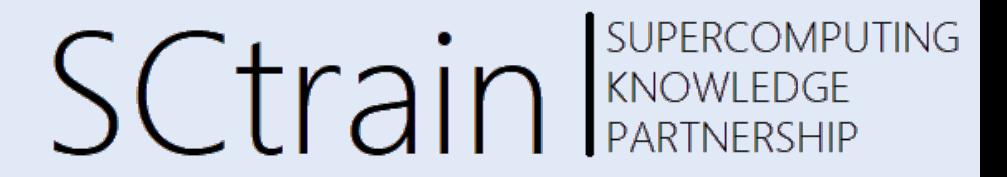

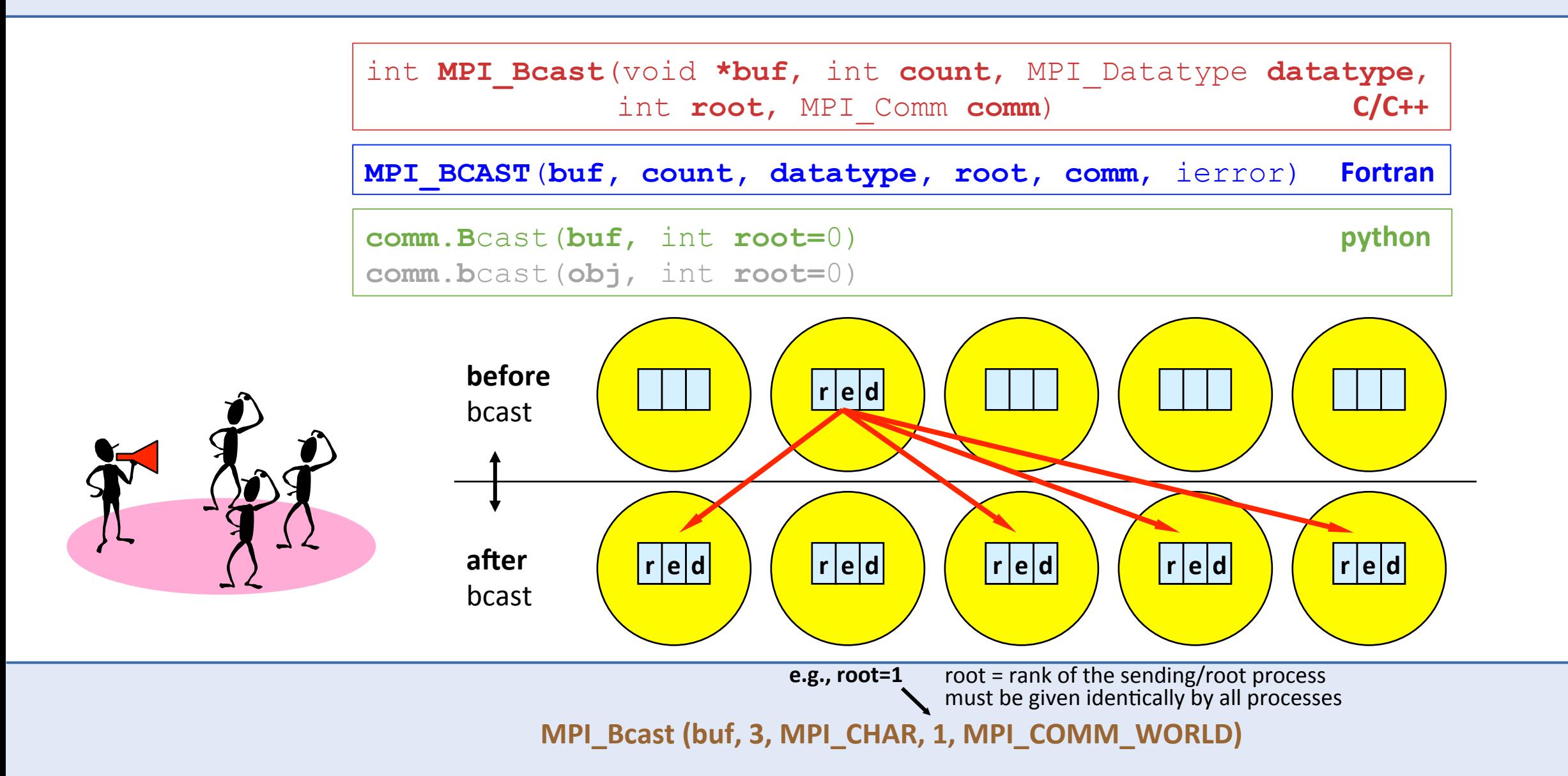

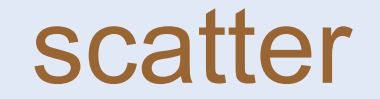

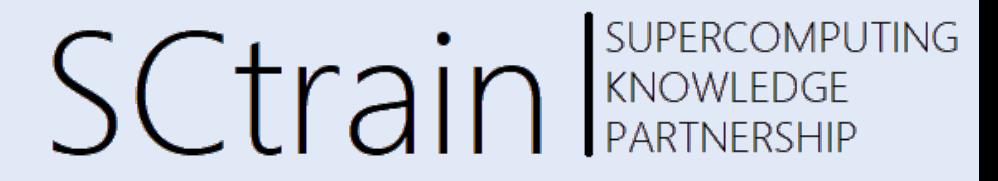

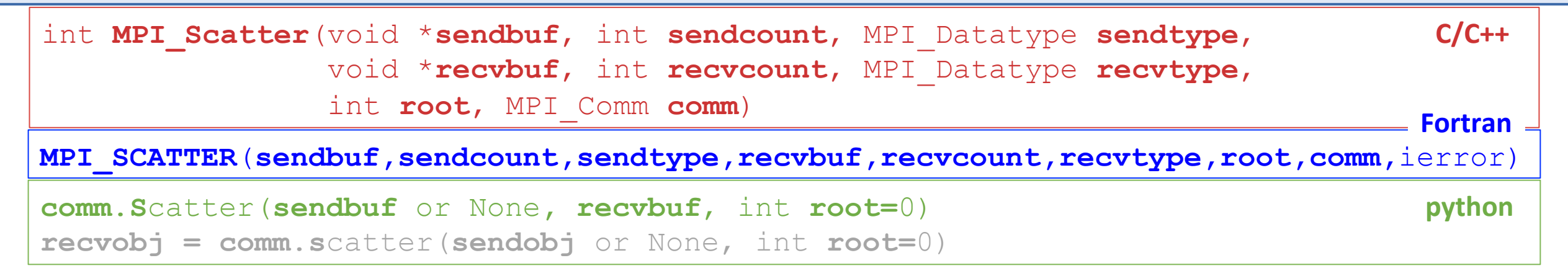

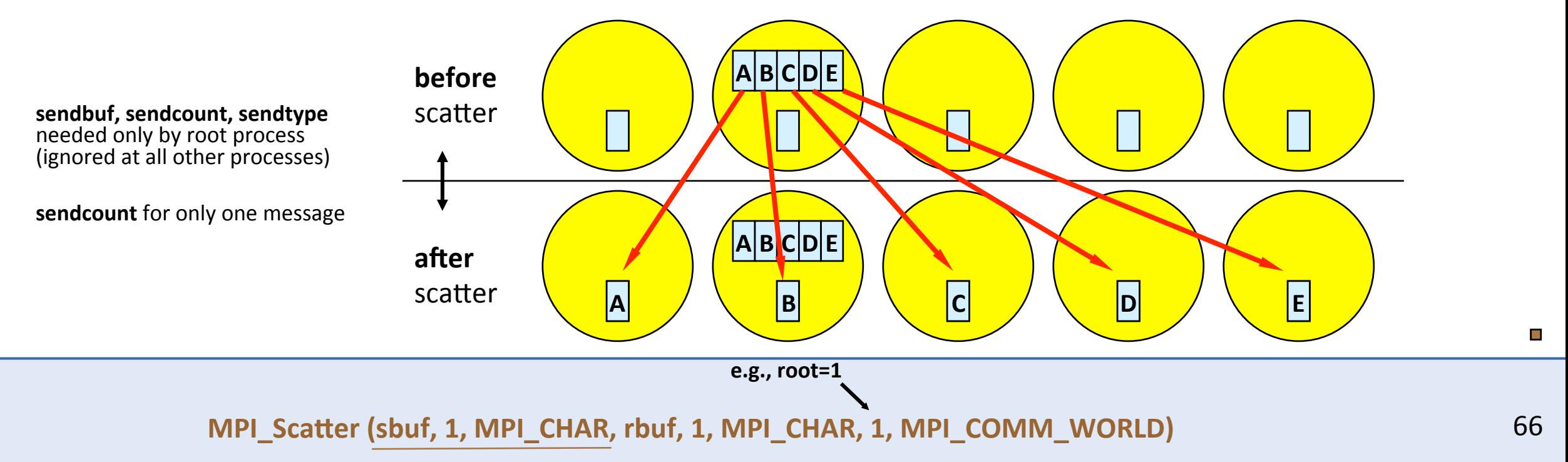

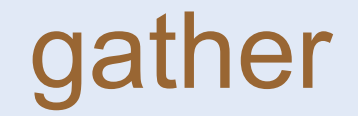

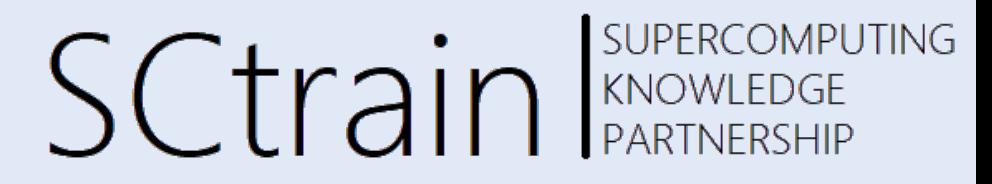

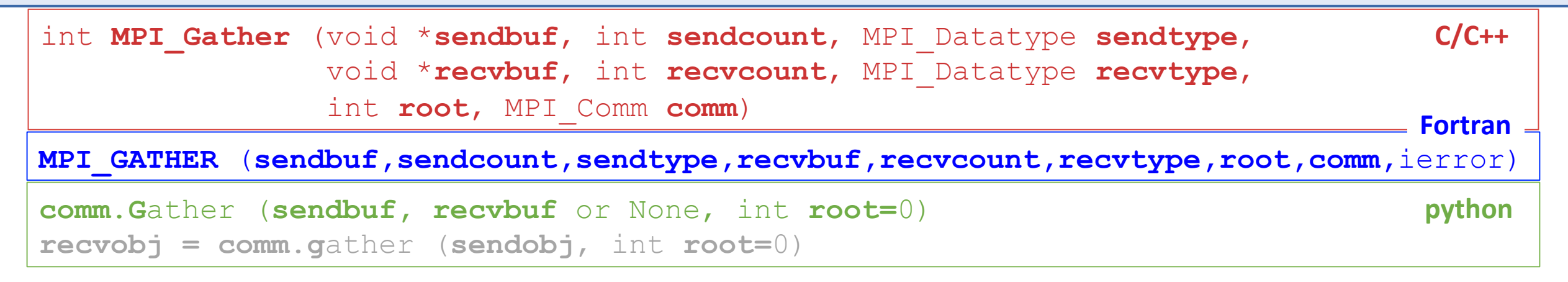

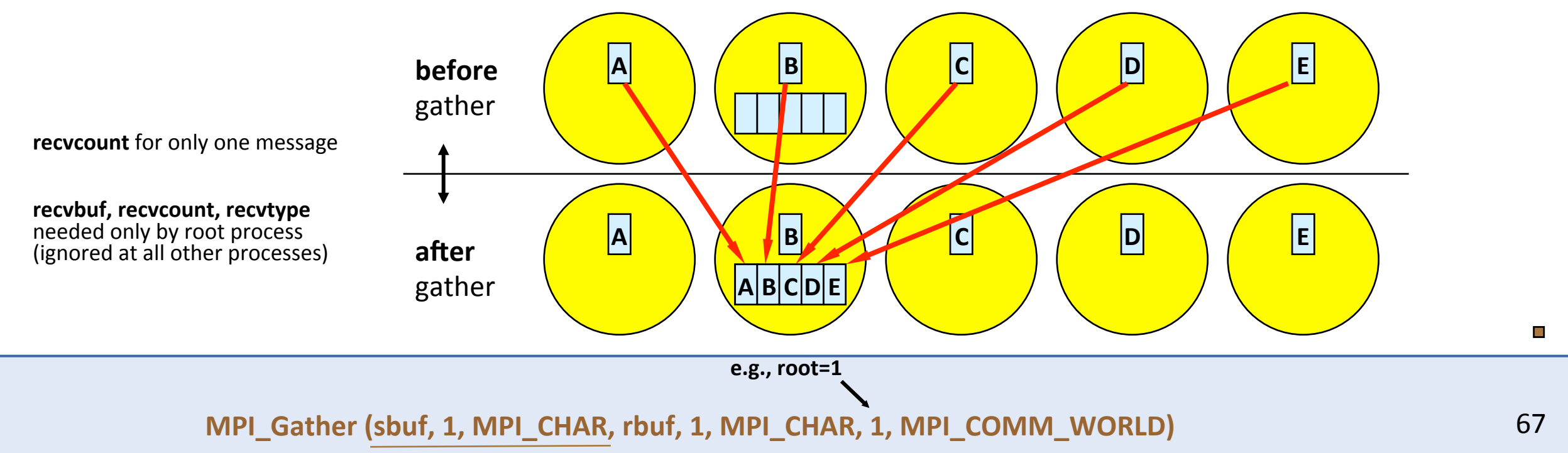

### global reduction operations

- SUPERCOMPUTING **SCtrain** RANDWEEDGE
- perform a **global reduction operation** across all members of a group
- $d_0$  **o**  $d_1$  **o**  $d_2$  **o**  $d_3$  **o** … **o**  $d_{s-2}$  **o**  $d_{s-1}$ 
	- $\cdot$  d<sub>i</sub> = data in process rank i
		- single variable or
		- vector
	- **o** = associative operation
	- examples:
		- global **sum** or product
		- global maximum or minimum
		- global user-defined operation
- floating point rounding may depend on usage of associative law
	- $[(d_0 \, \texttt{o} \, d_1) \, \texttt{o} \, (d_2 \, \texttt{o} \, d_3)] \, \texttt{o} \, [\dots \, \texttt{o} \, (d_{s-2} \, \texttt{o} \, d_{s-1})]$  versus  $(((((d_0 \, \texttt{o} \, d_1) \, \texttt{o} \, d_2) \, \texttt{o} \, d_3) \, \texttt{o} \dots) \, \texttt{o} \, d_{s-2}) \, \texttt{o} \, d_{s-1})$
	- partial sums in each process

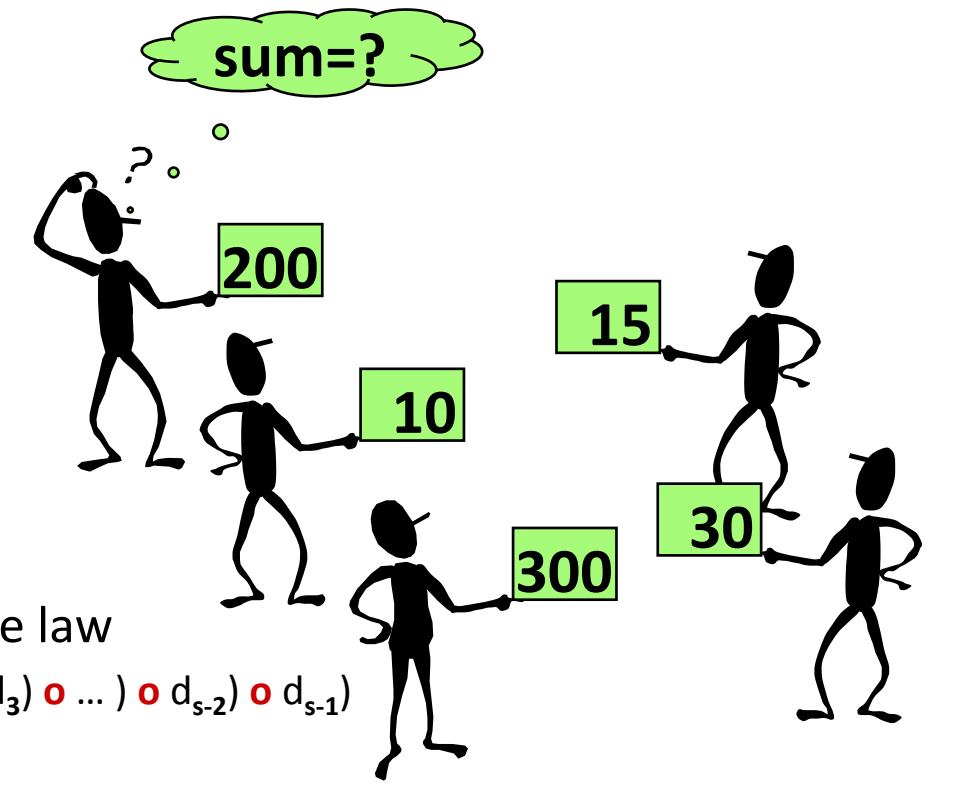

#### predefined & user-defined reductions  $\mathsf{S}\mathsf{C}\mathsf{tr}$ ain Supercontru SUPERCOMPUTING

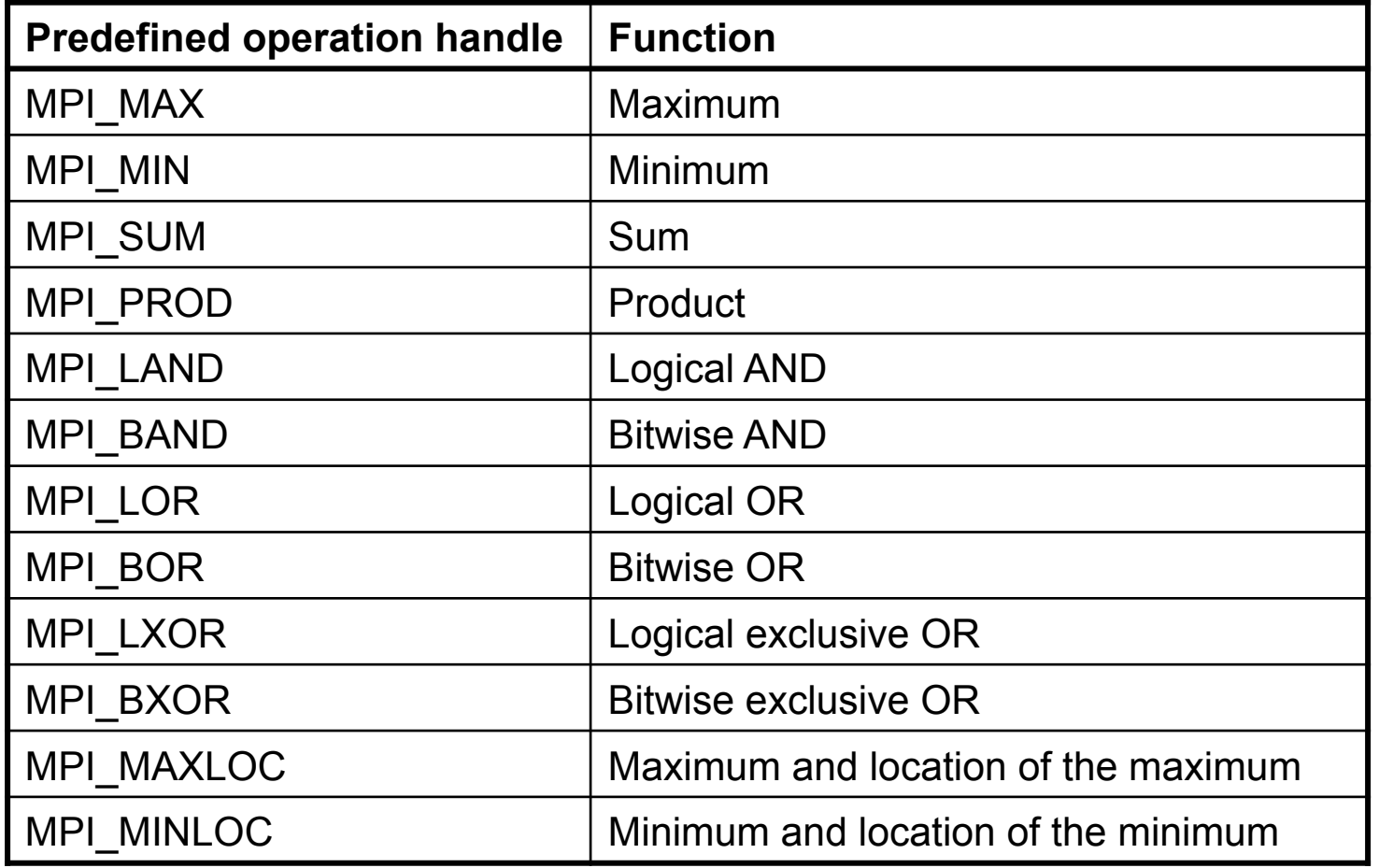

#### **• reduction operations**

- predefined (see table)
- user-defined

#### • user-defined operation

- $\cdot$  associative
- performs the operation: vector\_A **o** vector\_B
- syntax:  $\rightarrow$  MPI standard
- registering: MPI\_OP\_CREATE (FUNC, COMMUTE,OP)
- COMMUTE tells whether FUNC is commutative or not

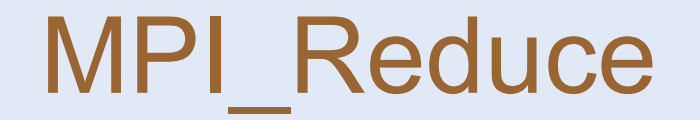

**SUPERCOMPUTING SCtrain** SUPERCOMPU

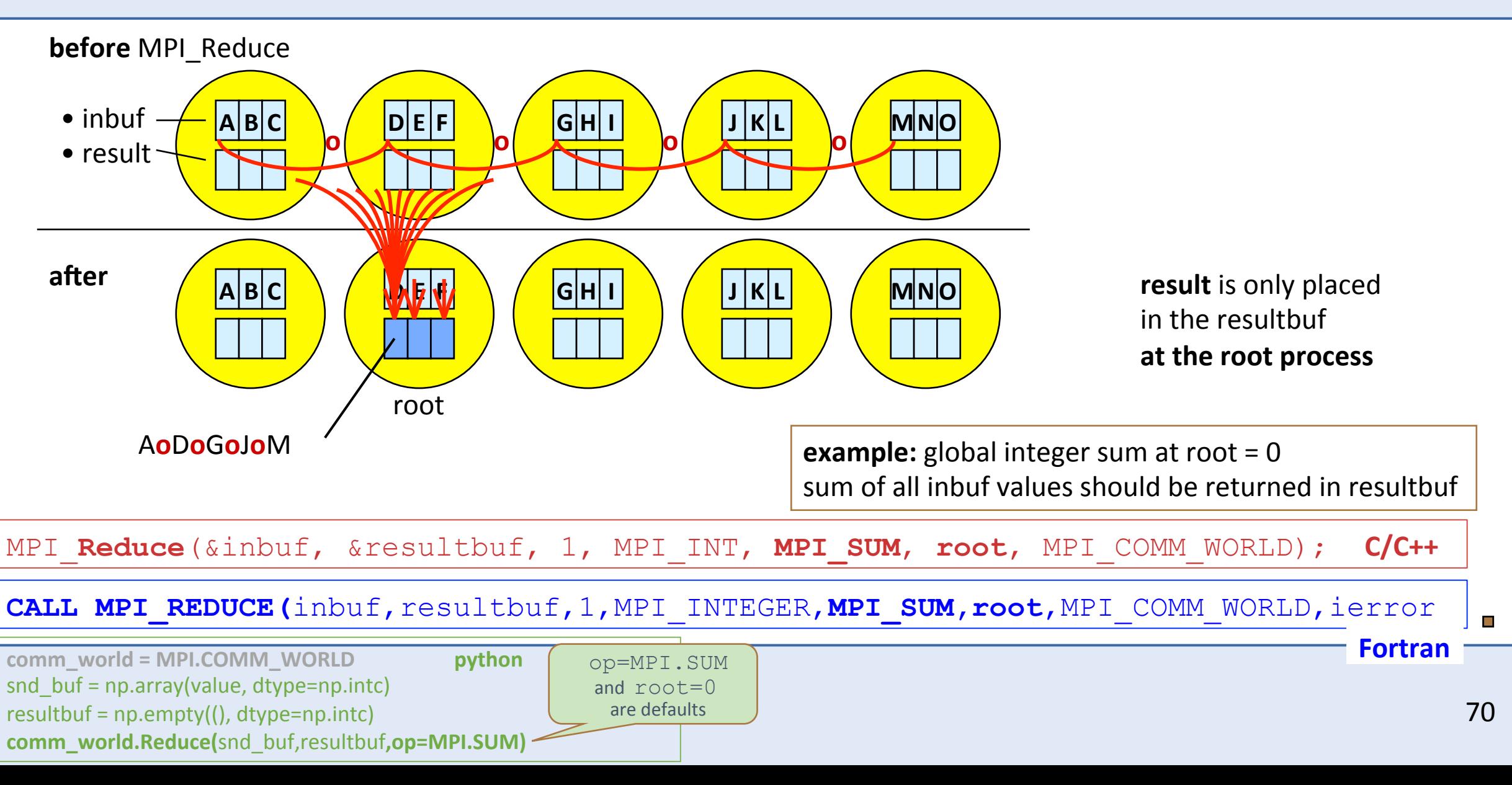

## variants: MPI\_Allreduce

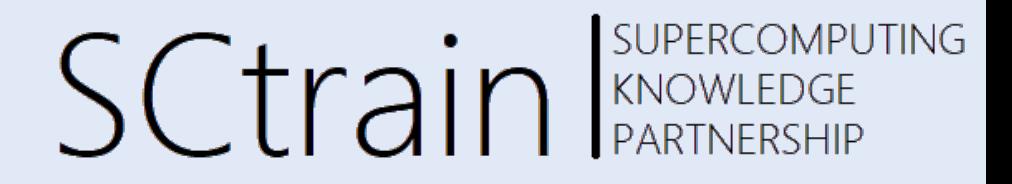

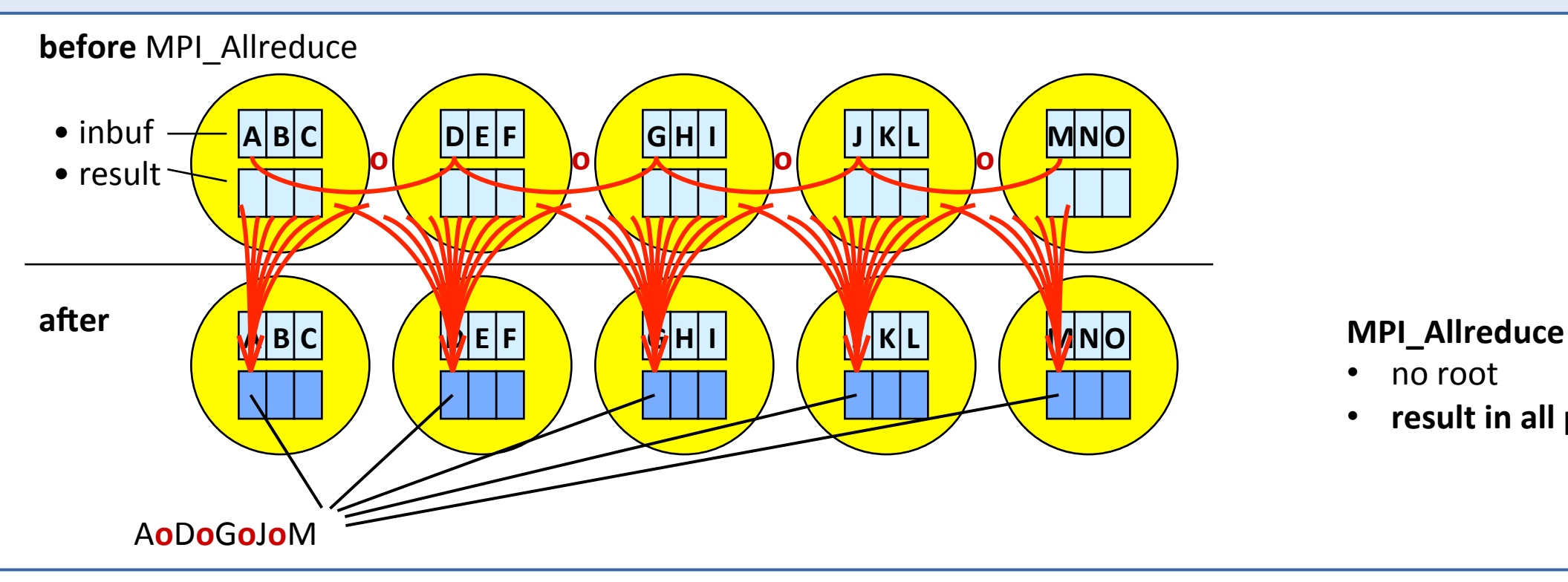

- no root
- **•** result in all processes

#### **MPI\_Reduce\_scatter\_block** and **MPI\_Reduce\_scatter**

• result vector of the reduction operation is scattered to the processes into the result buffers

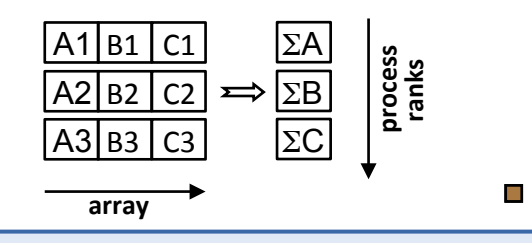

### MPI\_Scan & MPI\_Exscan

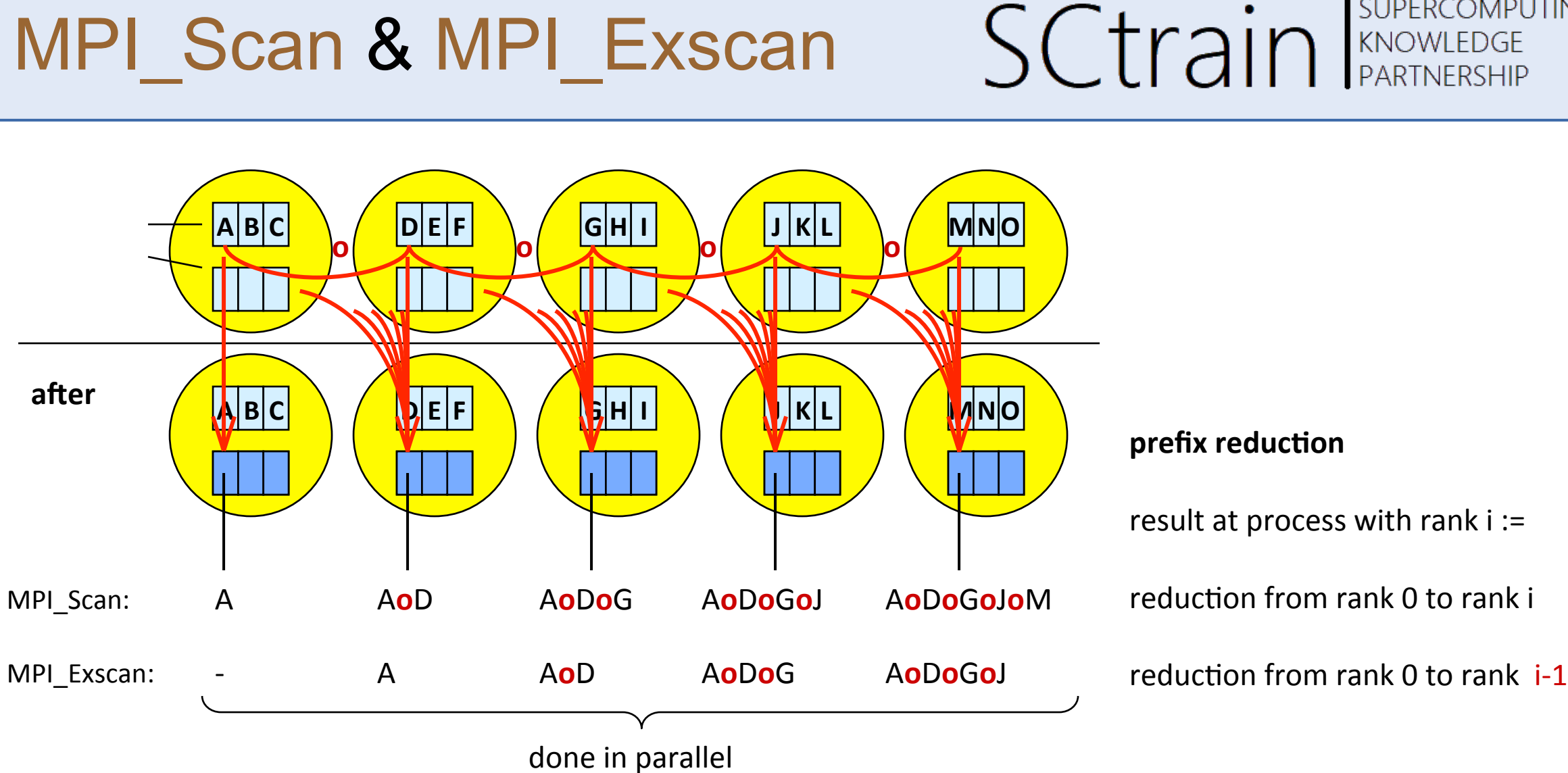

 $\Box$ 

**SUPERCOMPUTING**
#### other collective routines

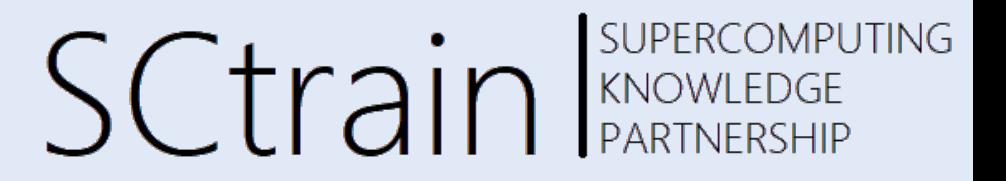

**MPI Allgather**  $\rightarrow$  similar to MPI Gather, but all processes receive the result vector

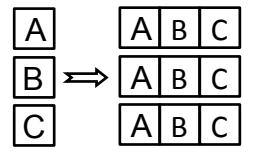

• **MPI\_Alltoall**  $\rightarrow$  each process sends messages to all processes

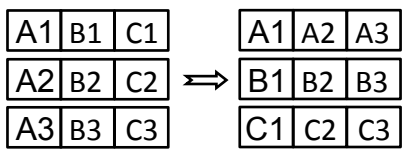

- **MPI\_..........v** (Gatherv, Scatterv, Allgatherv, Alltoallv, Alltoallw)
	- $\rightarrow$  each message has a different count and displacement
	- $\rightarrow$  array of counts and array of displs (Alltoallw: also array of types)
	- $\rightarrow$  **does not scale** to thousands of MPI processes
	- $\rightarrow$  recommendation  $\rightarrow$  try to use data structures with the same communication size on all ranks

#### nonblocking collective routines

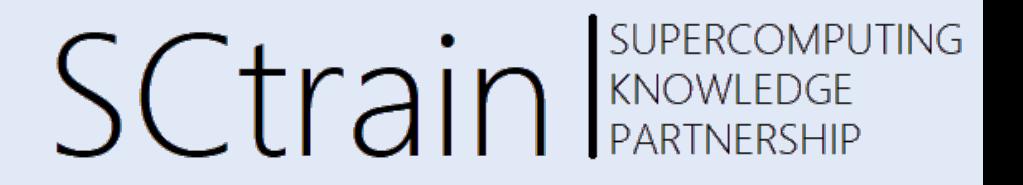

- **MPI\_I......... nonblocking** variants of all collective communication routines MPI\_Ibarrier, MPI\_Ibcast, ...
- nonblocking collective operations do not match with blocking collective operations
- collective initiation and completion are separated
- **MPI\_I...** calls are **local** (i.e., not synchronizing), whereas the **corresponding MPI\_Wait** collectively synchronizes in same way as corresponding blocking collective procedure
- may have multiple outstanding collective communications on same communicator
- ordered initialization on each communicator
- opportunities with nonblocking collectives
	- $\rightarrow$  several collective communications on several overlapping communicators
	- $\rightarrow$  overlap computation and communication (for this, progress is needed)

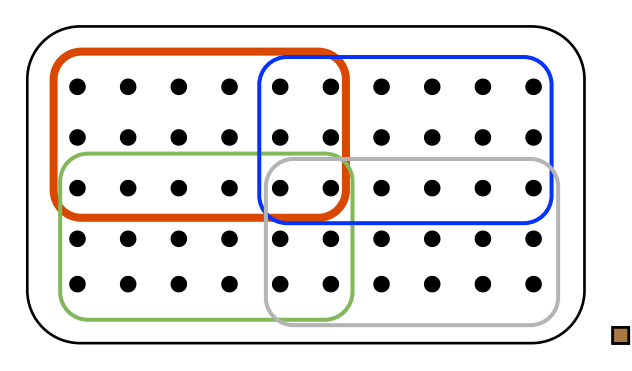

### exercise: allreduce

- SUPERCOMPUTING **SCtrain** RANOWLEDGE
- rewrite the ring program use the MPI global reduction to get the global sum of all ranks of the processes in the ring print it from all processes
- the pass-around the ring communication loop must be substituted by one call to the MPI collective reduction routine
- please look into the MPI standard to see the argument list of MPI\_Allreduce
	- go to the end of the MPI standard, i.e., MPI standard function index
	- click on the underlined reference: MPI\_Allreduce ...... 239 ...... (in MPI-4.0)
	- python see e.g., mpi4py.MPI.Comm mpi4py.MPI.Comm.Allreduce

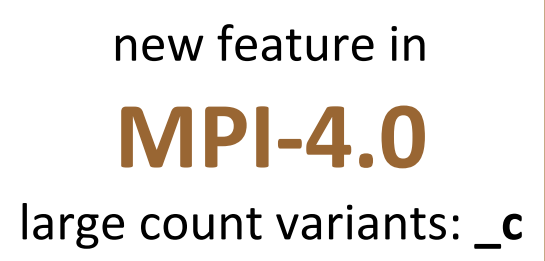

cd  $\gamma$ /##/MPI/**C**/4\_allreduce/ *CODECALLONARY CONTROLLONARY CONTROLLONARY CONTROLLONARY CONTROLLONARY CONTROLLONARY CONTROLLONARY CONTROLLONARY CONTROLLONARY CONTROLLONARY CONTROLLONARY CONTROLLONARY CONTROLLONARY CONTRO* 

 $cd \sim$ /##/MPI/F/4\_allreduce/ allreduce-skel\*  $\vdash$  see: solutions/ rewrite with MPI\_SCAN (partial sums) cd ~/##/MPI/**P**/4\_allreduce/ and the state of the state of the state of the state of the state of the state of the state of the state of the state of the state of the state of the state of the state of the state of the s

 $\mathcal{L}_{\mathcal{A}}$ 

75 

## solution: allreduce **C/C++**

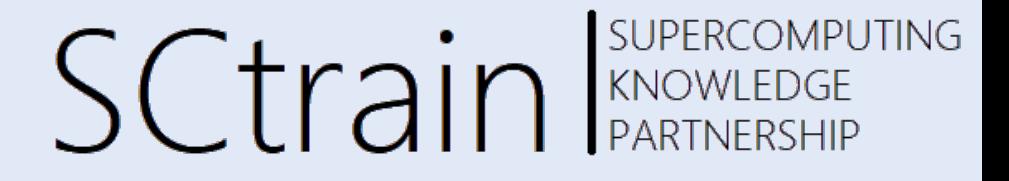

```
#include <stdio.h> 
#include <mpi.h> 
int main (int argc, char *argv[]) 
{ 
  int my rank, size;
   int sum; 
  MPI Init(&argc, &argv);
   MPI_Comm_rank(MPI_COMM_WORLD, &my_rank); 
  MPI<sup>-</sup>Comm<sup>-</sup>size(MPI<sup>-</sup>COMM<sup>-</sup>WORLD, &size);
   /* Compute sum of all ranks. */ 
   MPI_Allreduce (&my_rank, &sum, 1, MPI_INT, MPI_SUM, MPI_COMM_WORLD); 
  printf ("PE%i:\tSum = %i\n", my rank, sum);
  MPI Finalize();
}
```
 $\Box$ 

## solution: allreduce Fortran

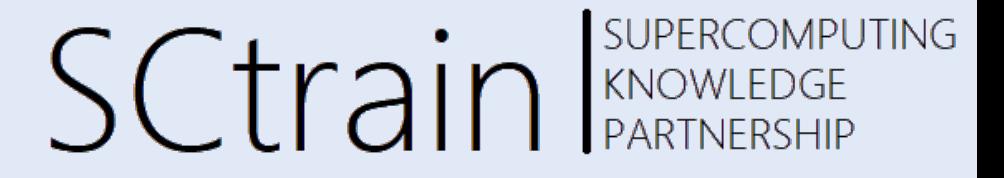

PROGRAM allreduce

USE mpi\_f08

IMPLICIT NONE

 INTEGER :: my\_rank, size INTEGER :: sum

 CALL MPI\_Init() CALL MPI\_Comm\_rank(MPI\_COMM\_WORLD, my\_rank) CALL MPI\_Comm\_size(MPI\_COMM\_WORLD, size)

 ! Compute sum of all ranks. **CALL MPI\_Allreduce(my\_rank, sum, 1, MPI\_INTEGER, MPI\_SUM, MPI\_COMM\_WORLD)** 

WRITE $(*$ ,  $*)$  "PE", my rank, ": Sum =", sum

CALL MPI Finalize()

END PROGRAM

 $\Box$ 

## solution: allreduce *python*

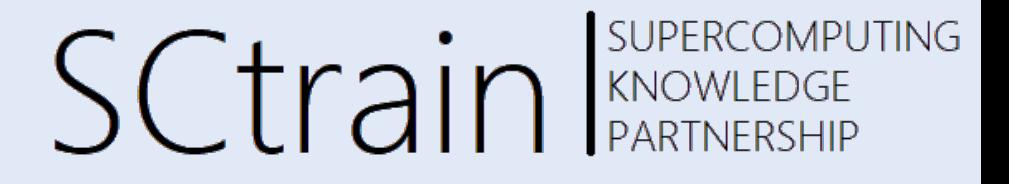

```
#!/usr/bin/env python3
```

```
from mpi4py import MPI 
import numpy as np
comm_world = MPI.COMM_WORLD 
my rank = comm world.Get rank()
size = comm\_world.Get\_size()snd buf = np.array(my rank, dtype=np.intc)sum = np. empty((), dtype=np.intc)
# Compute sum of all ranks. 
comm_world.Allreduce(snd_buf, (sum,1,MPI.INT), op=MPI.SUM ) 
# Also possible 
# comm world.Allreduce((snd buf,1,MPI.INT), (sum,1,MPI.INT), op=MPI.SUM)
# Shortest version in python is 
# comm_world.Allreduce(snd_buf, sum) 
print(f"PE{my rank}:\tSum = {sum"
```
# collective communication

行言

 $\frac{1}{2}$ 

#### **• overview, process model and language bindings**

- one program on several processors
- $-$  work and data distribution
- starting several MPI processes

#### **• messages and point-to-point communication**

- the MPI processes can communicate
- **non-blocking communication** 
	- to avoid idle times, serializations, and deadlocks  $\bigodot$
- **collective communication** 
	- $-$  e.g. broadcast, reduction, ...

#### • MPI basics – summary

 $\Box$ 

SUPERCOMPUTING

**SCtrain** Supercompu

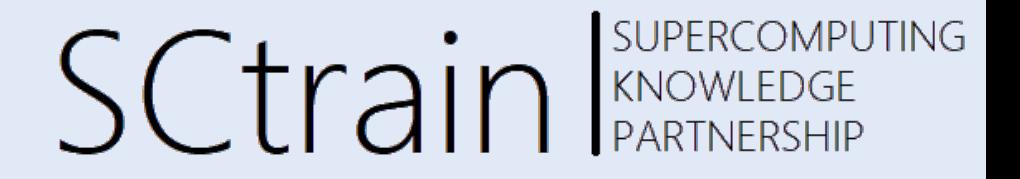

### Thank you for your attention!

http://sctrain.eu/

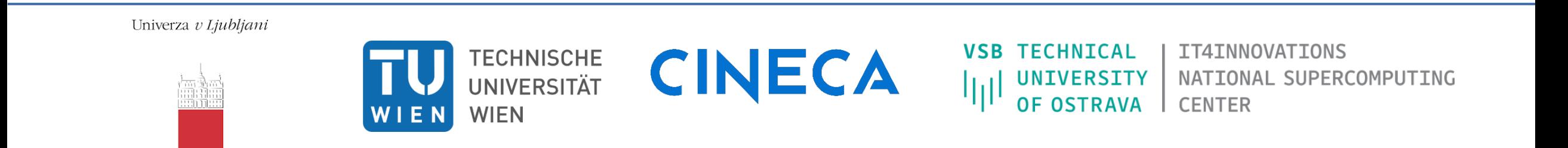

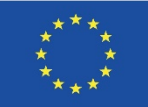

Co-funded by the Erasmus+ Programme of the European Union

This project has been funded with support from the European Commission. This publication [communication] reflects the views only of the author, and the Commission cannot be held responsible for any use which may be made of the information contained therein.